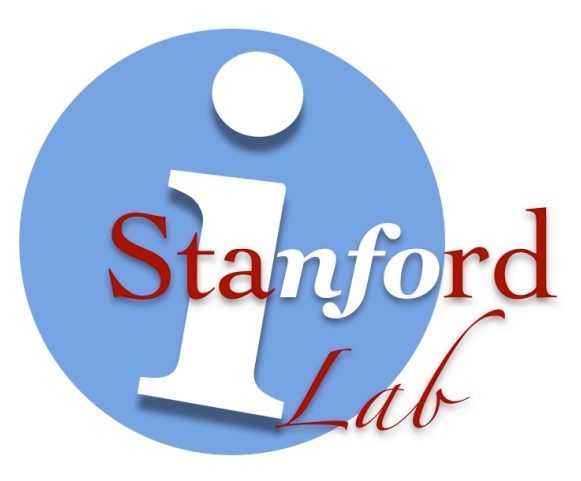

# **Entity Resolution with Entity Resolution with Iterative Blocking Iterative Blocking**

Steven Whang, David Menestrina, Georgia Koutrika, Martin Theobald, Hector Garcia-Molina

*Stanford University*

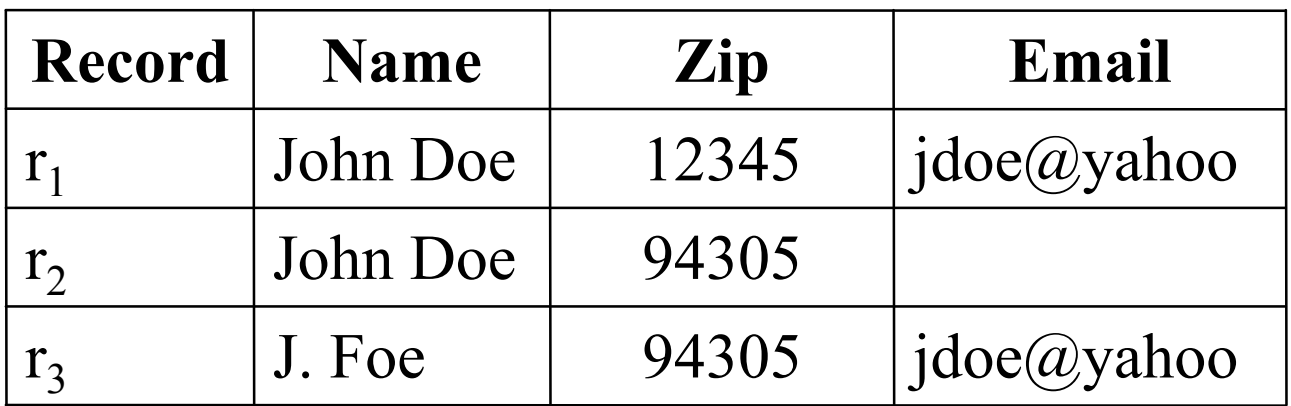

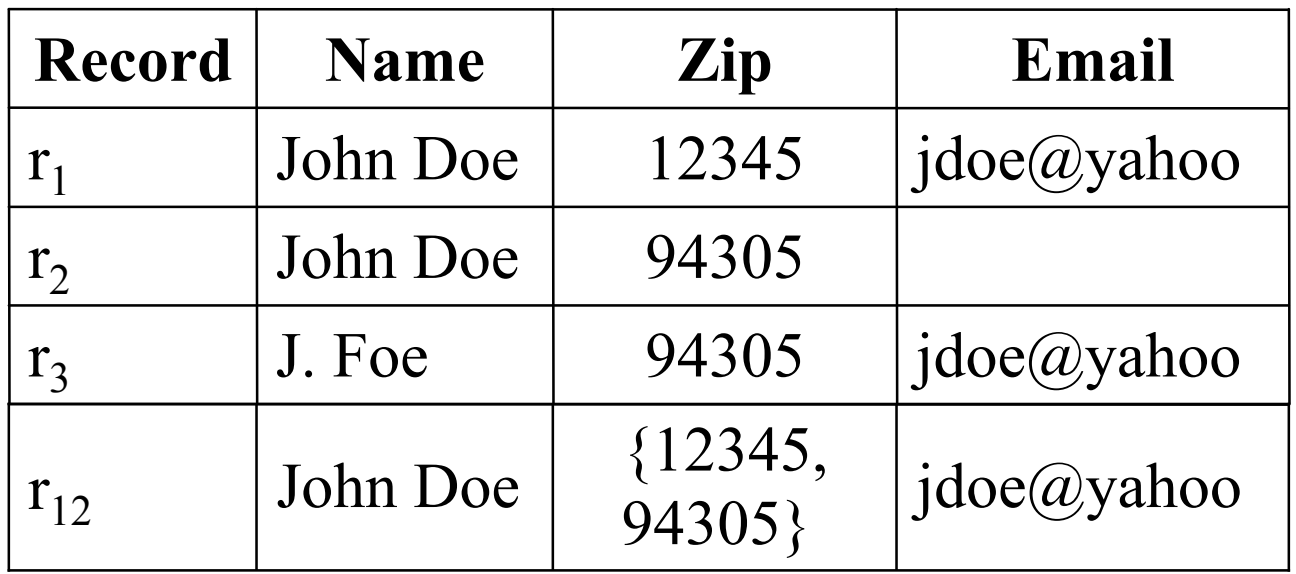

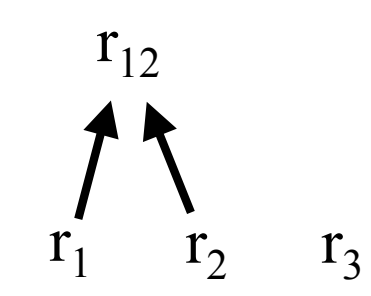

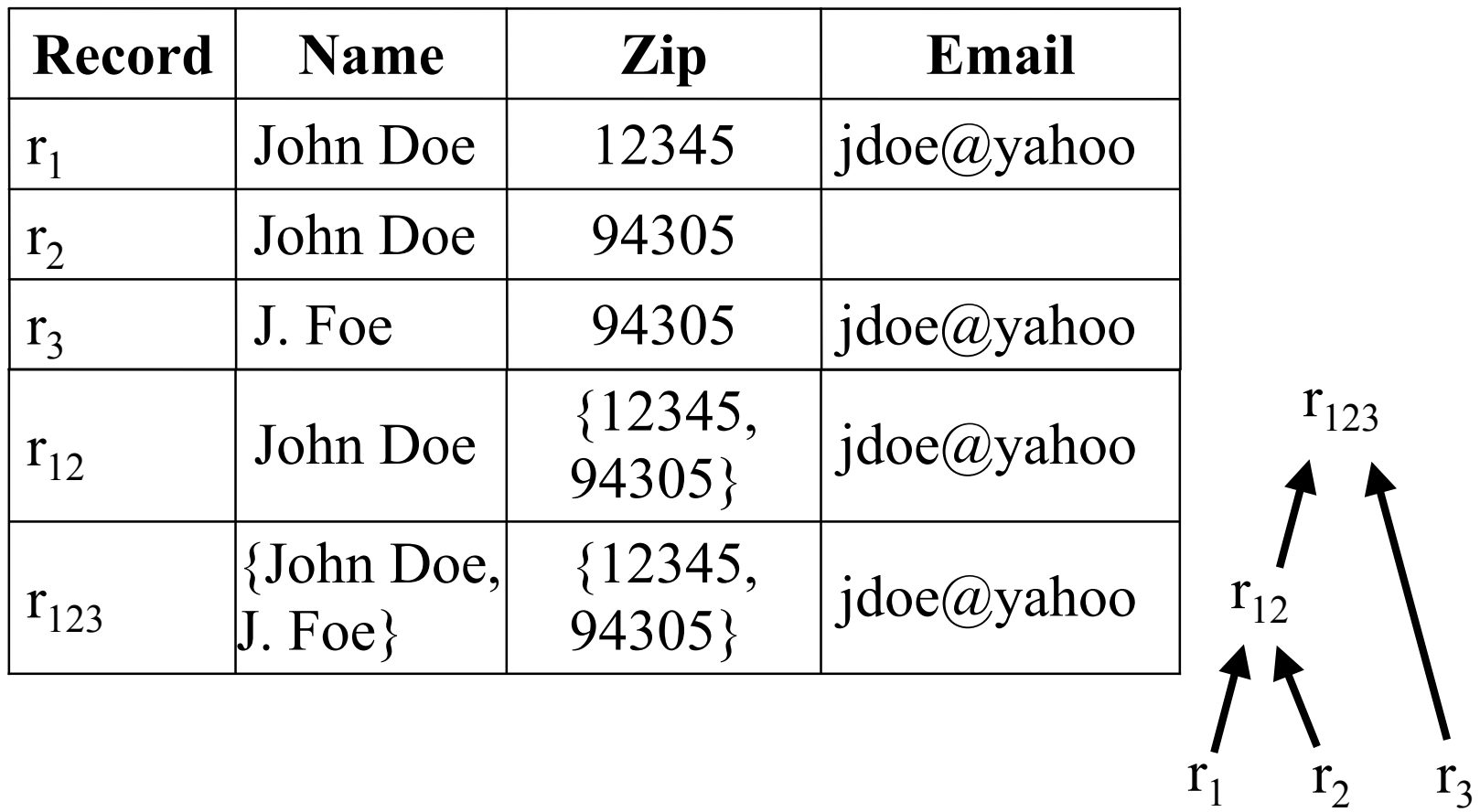

4

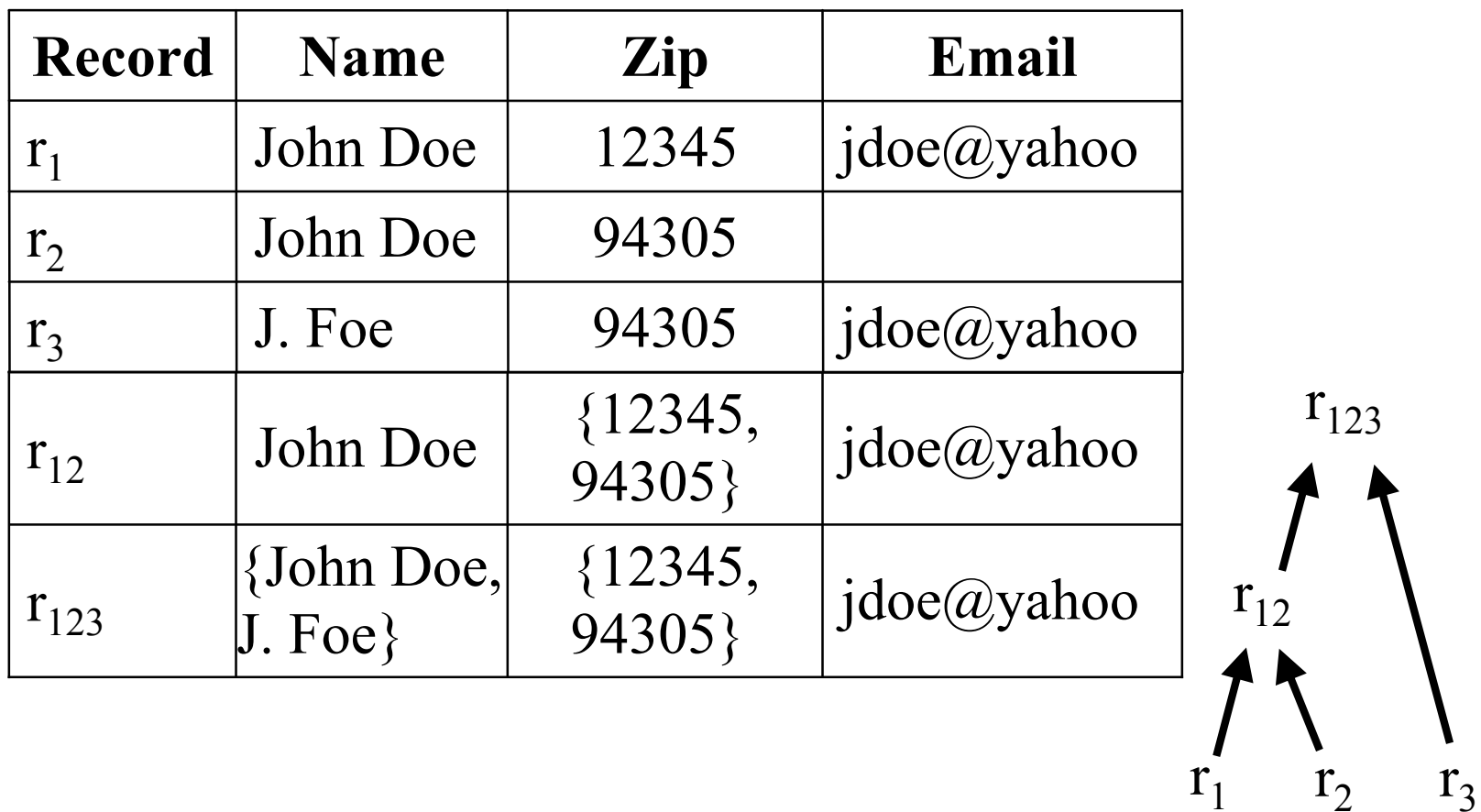

Exhaustive Solution:  ${r_{123}}$ 

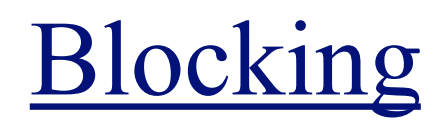

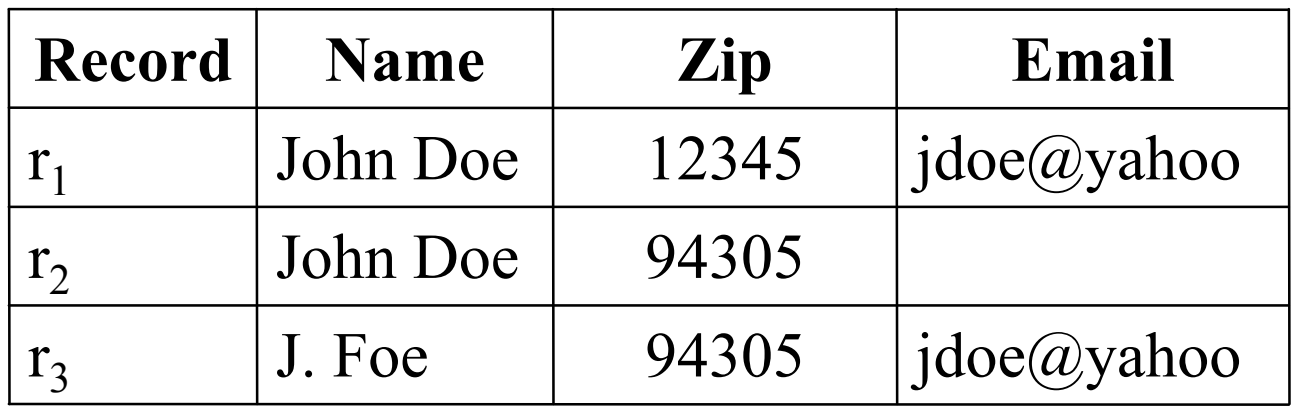

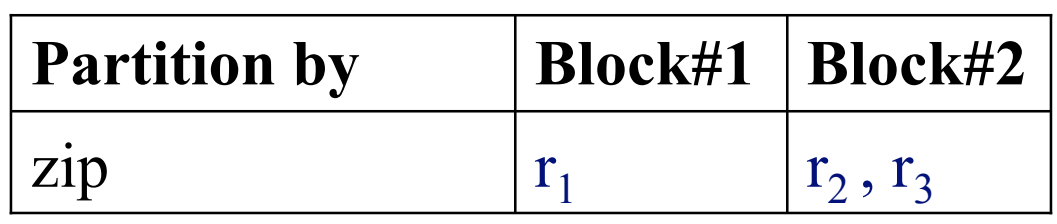

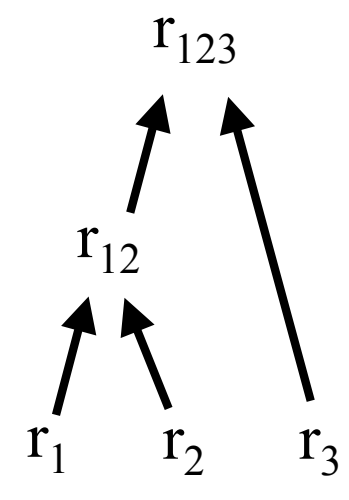

6

### Blocking

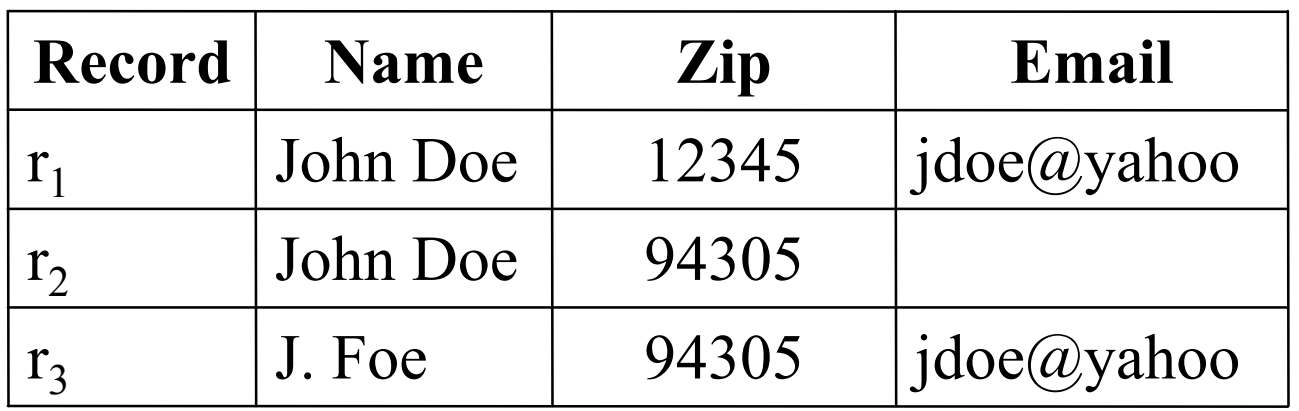

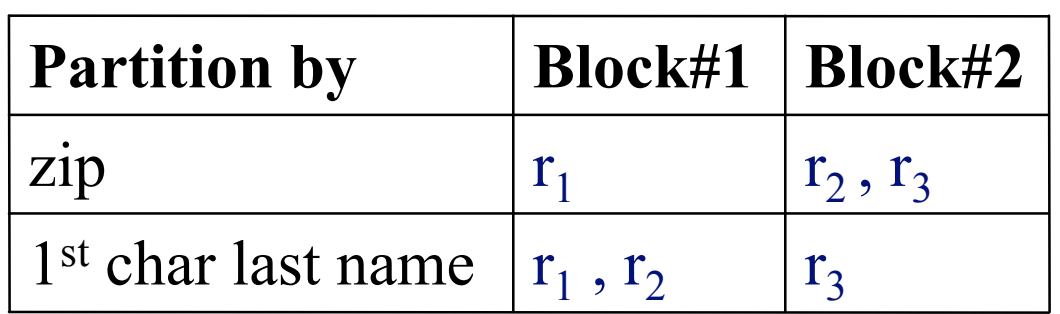

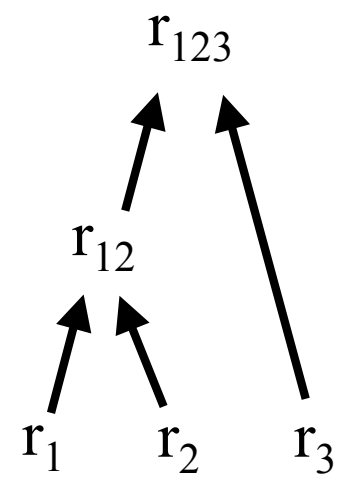

#### Blocking

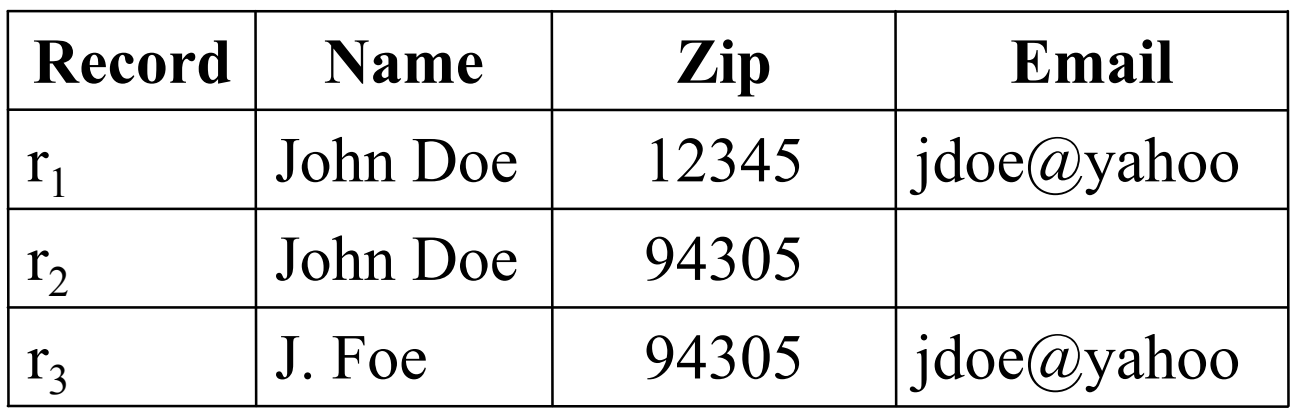

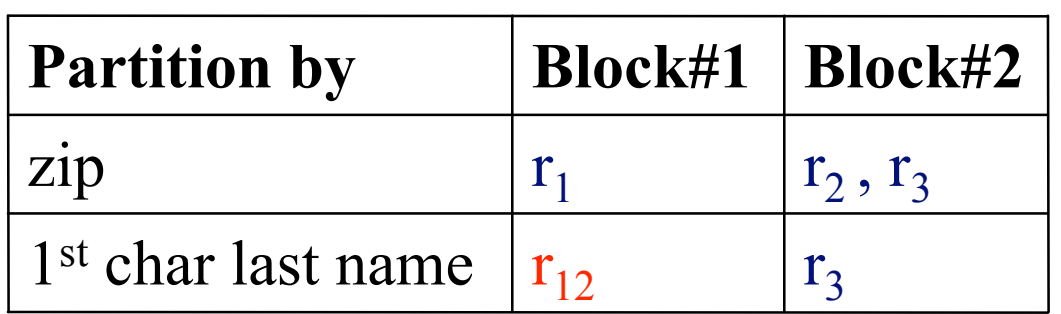

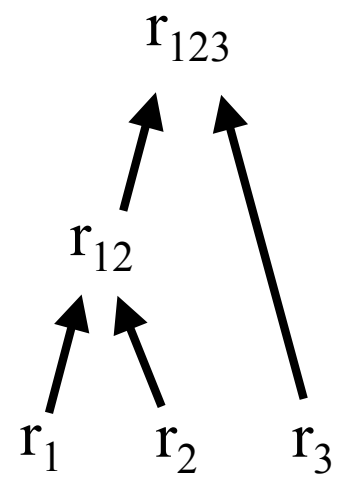

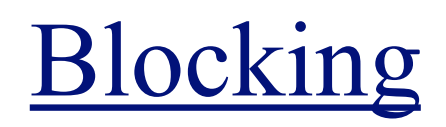

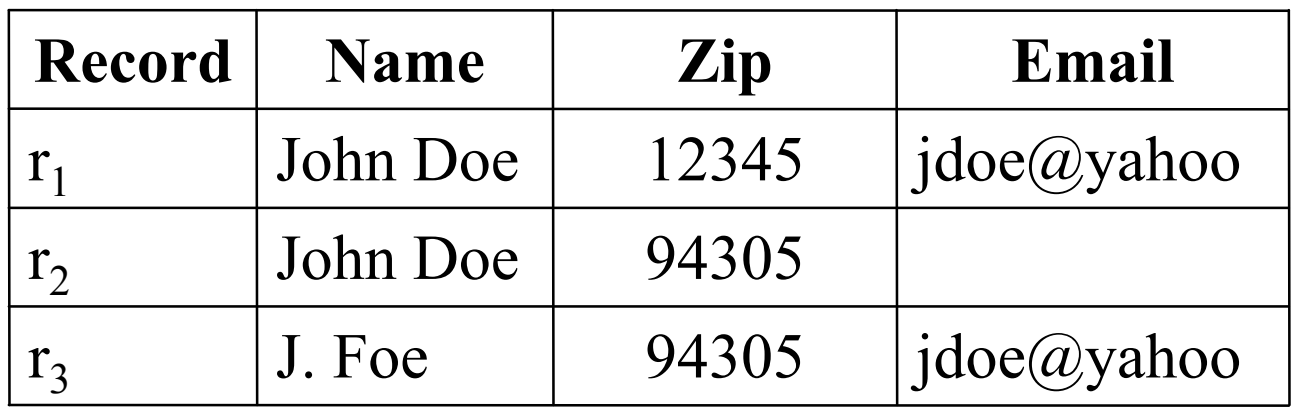

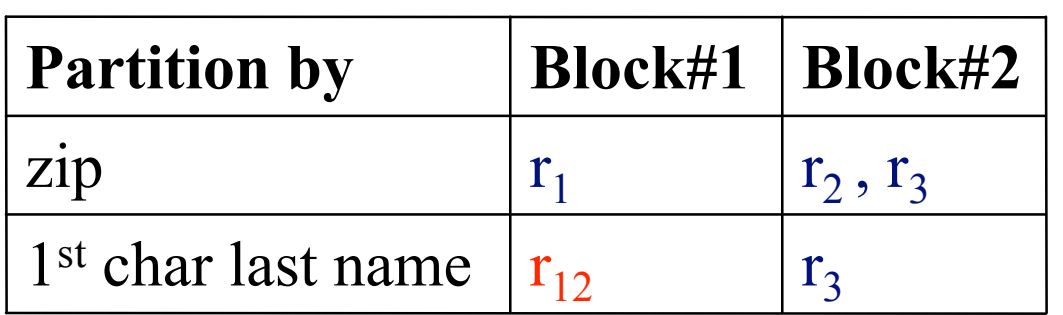

Blocking Solution:  ${r_{12}, r_3}$ 

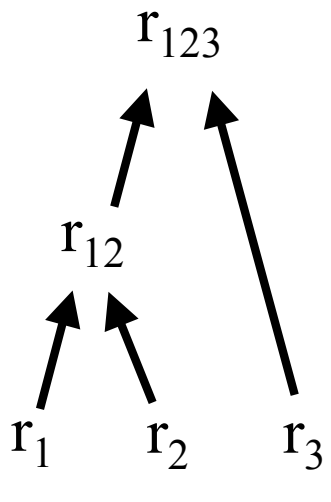

9

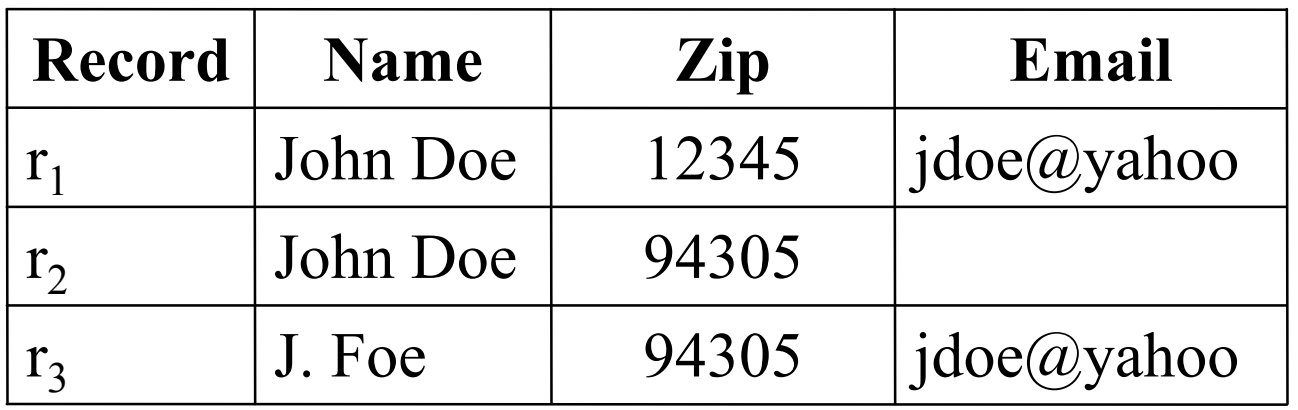

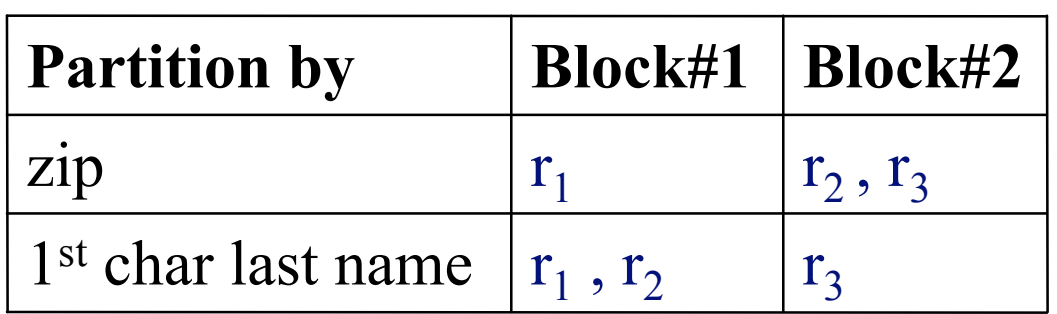

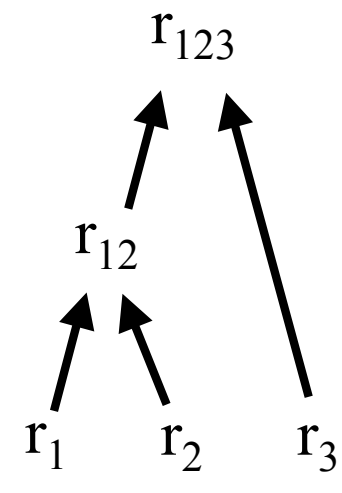

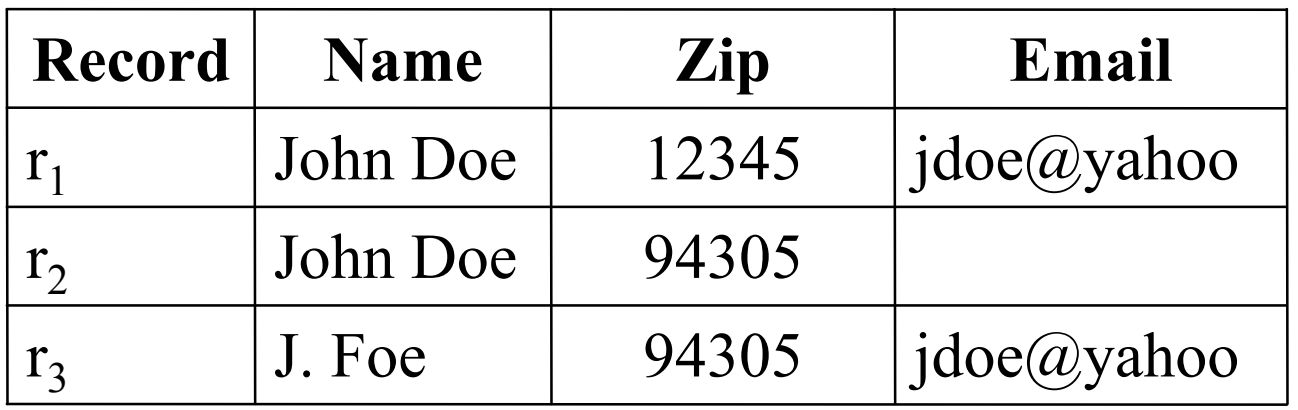

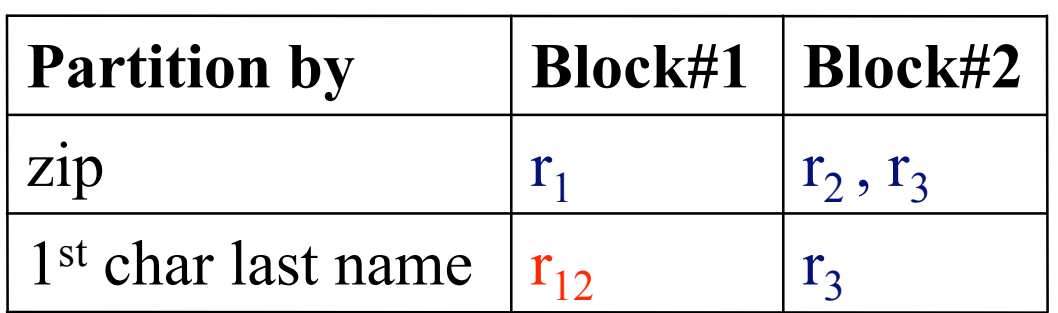

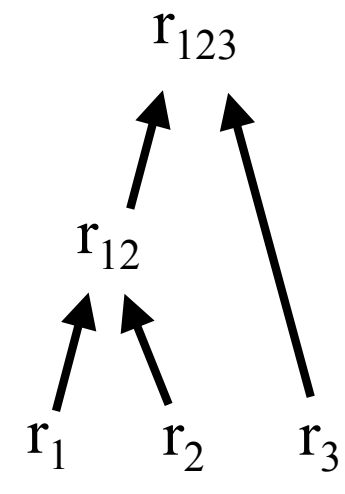

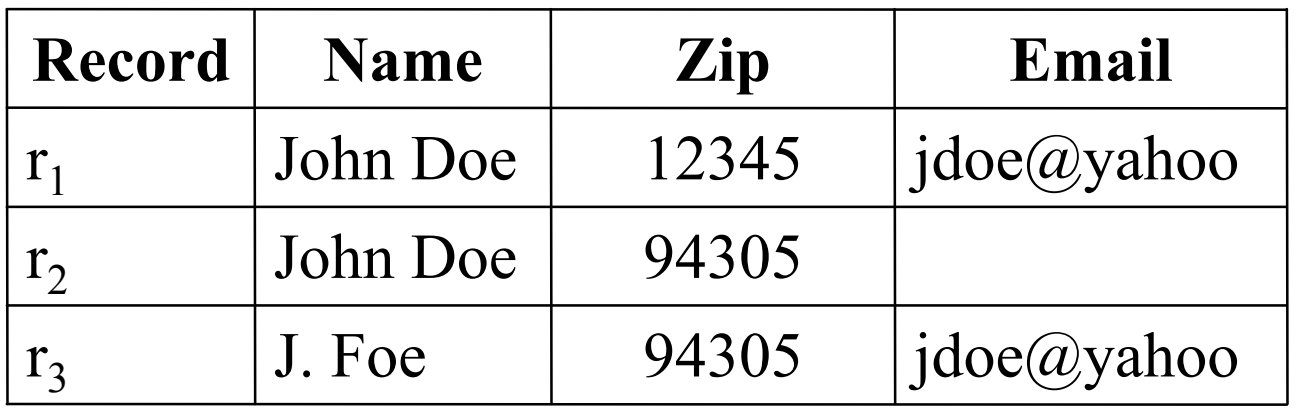

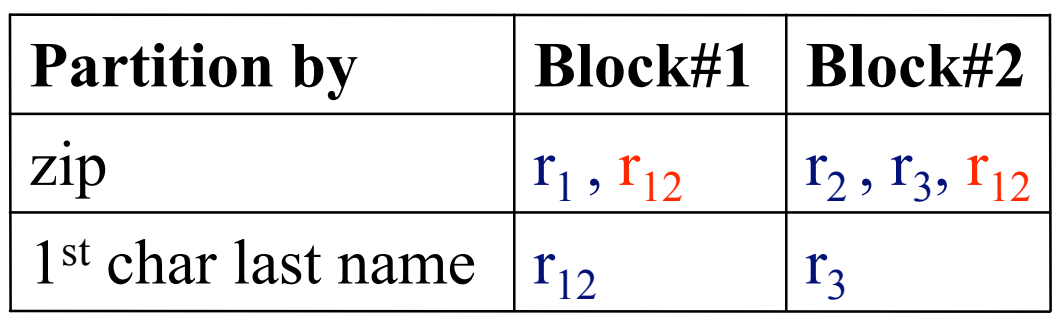

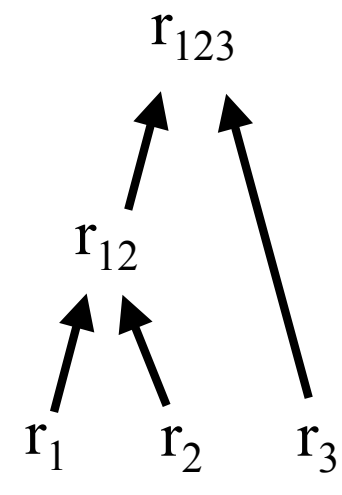

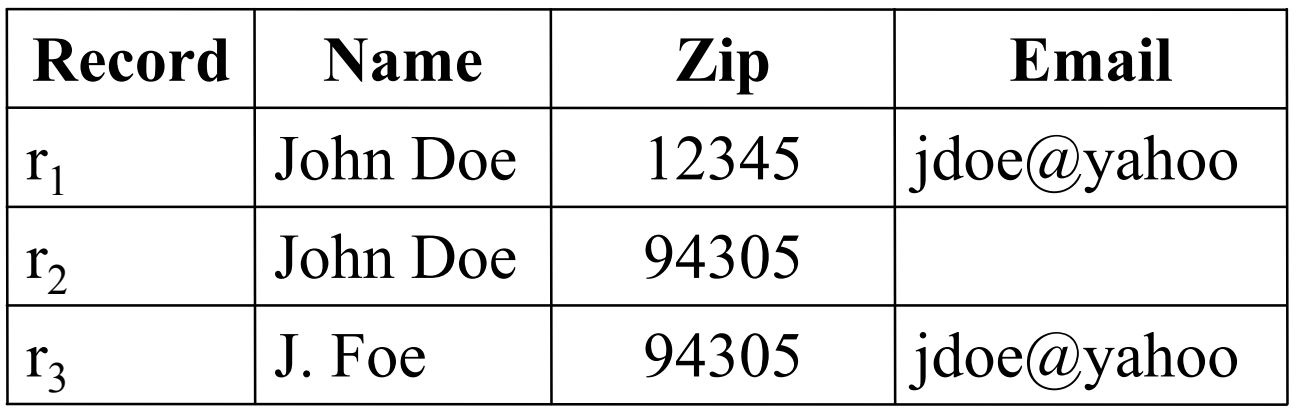

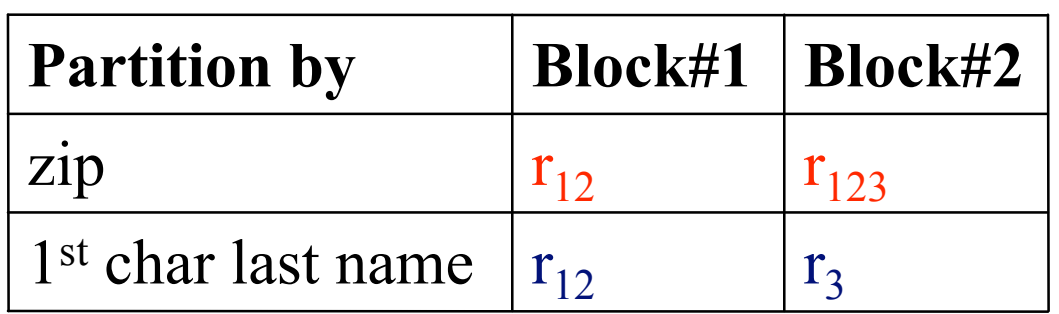

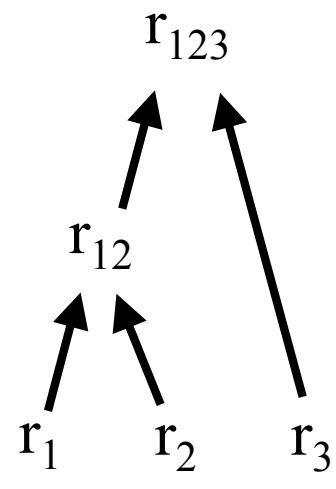

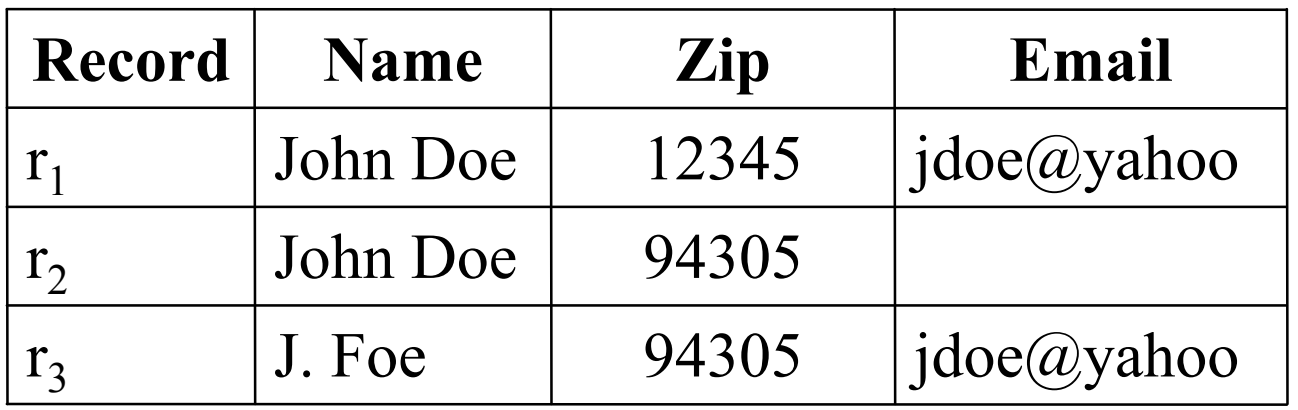

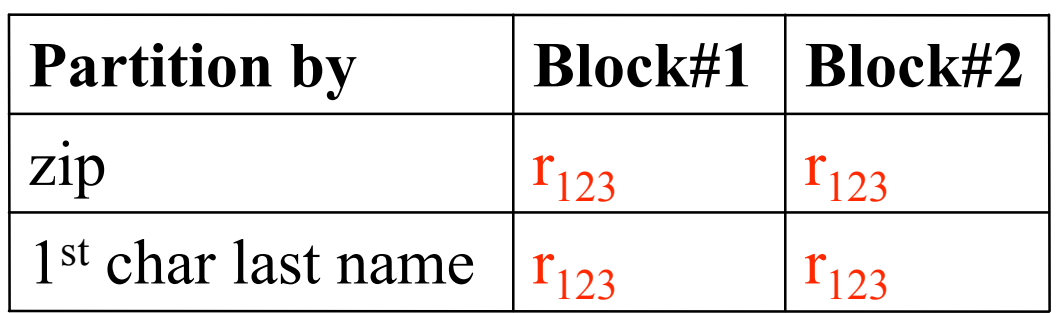

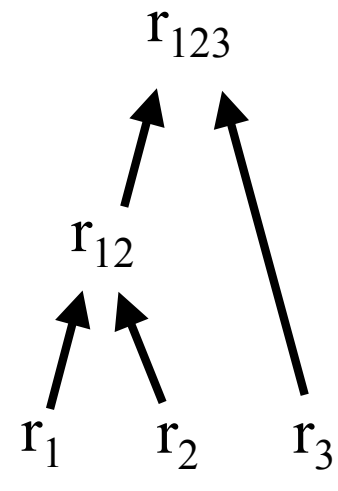

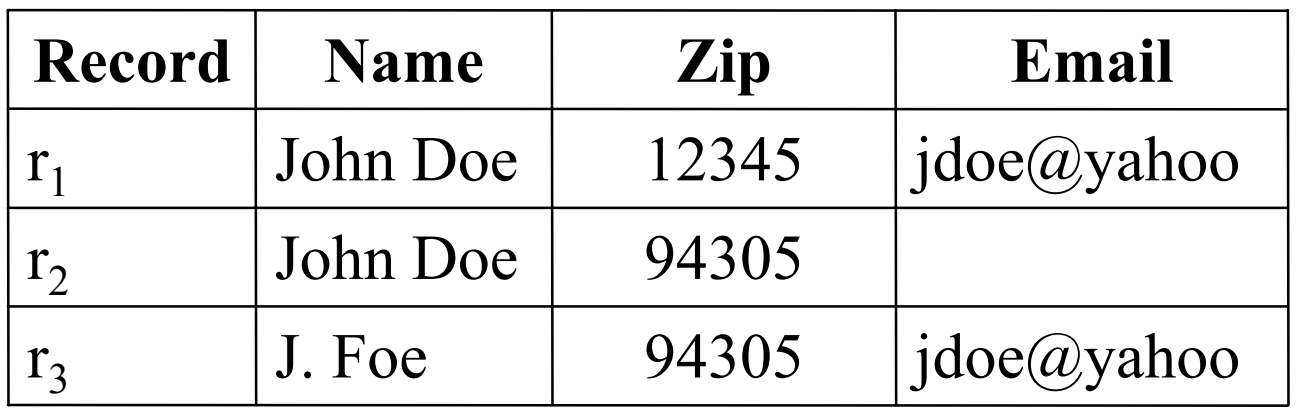

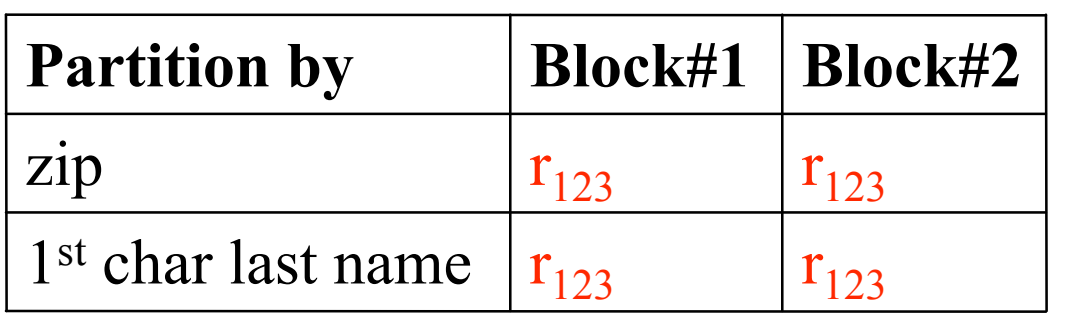

Iterative Blocking Solution:  ${r_{123}}$ 

 $r_1$   $r_2$   $r_3$  $r_{12}$  $r_{123}$ 

#### **Overview**

- Model
- Algorithms
- Experimental Results

#### Iterative Blocking Model

- Result is the fixed-point state of applying a "core" ER algorithm on blocks and redistributing new records
- Can plug in any core ER algorithm that partitions records

#### In-memory Algorithm (Lego)

- Maintains "maximal records" for efficient block updates
- Maintains a queue of blocks to process

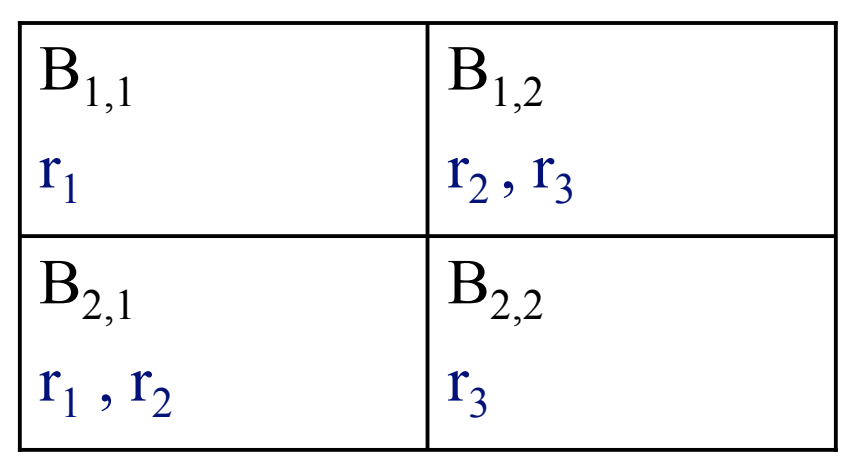

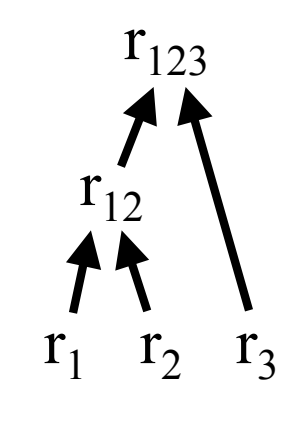

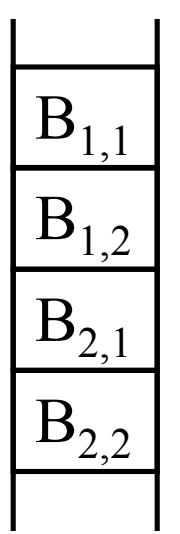

Current Block  $r_1 \Rightarrow r_1$  $r_2 \Rightarrow r_2$  $r_3 \Rightarrow r_3$ 

Maximal Records

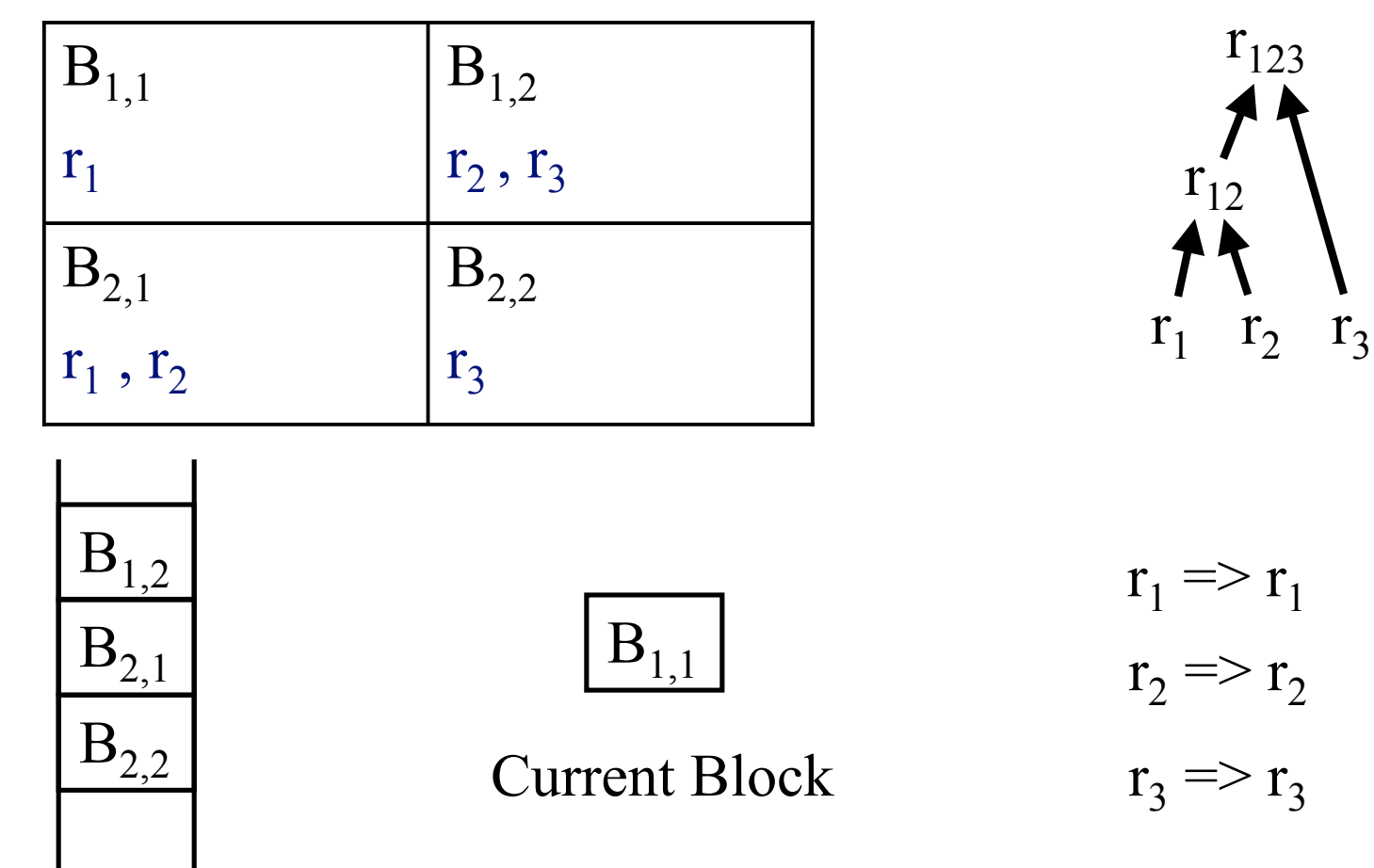

Maximal Records

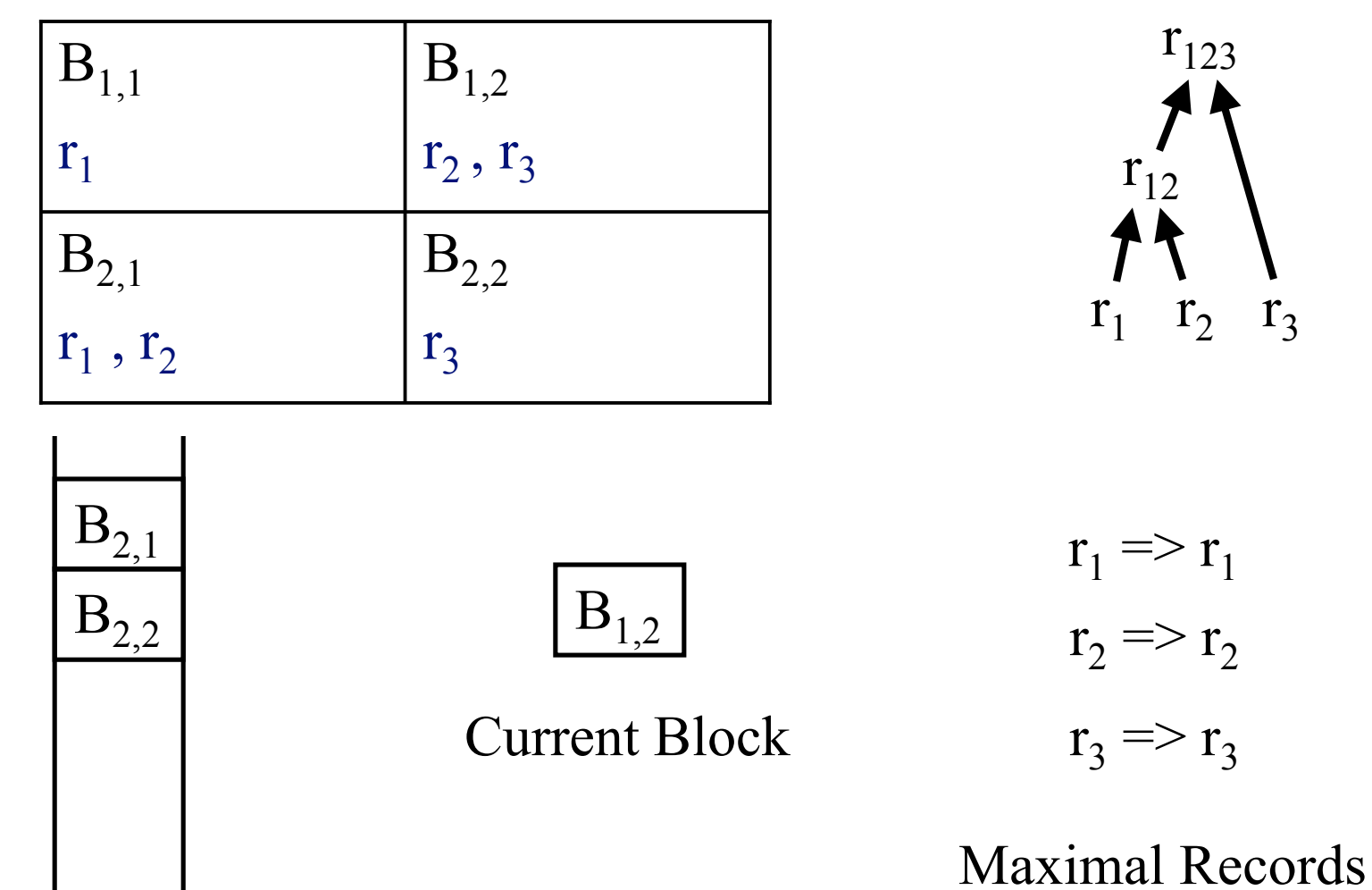

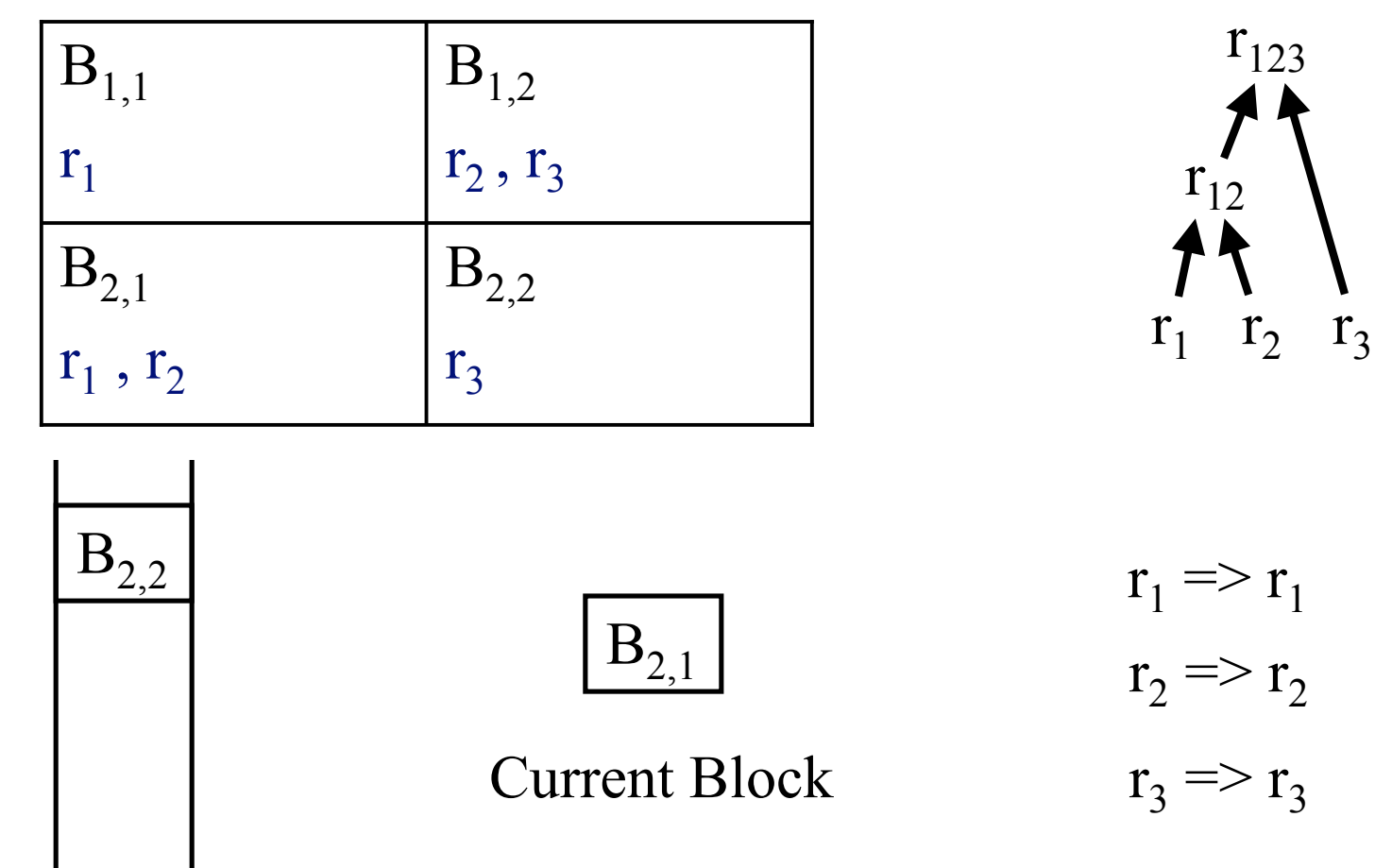

Maximal Records

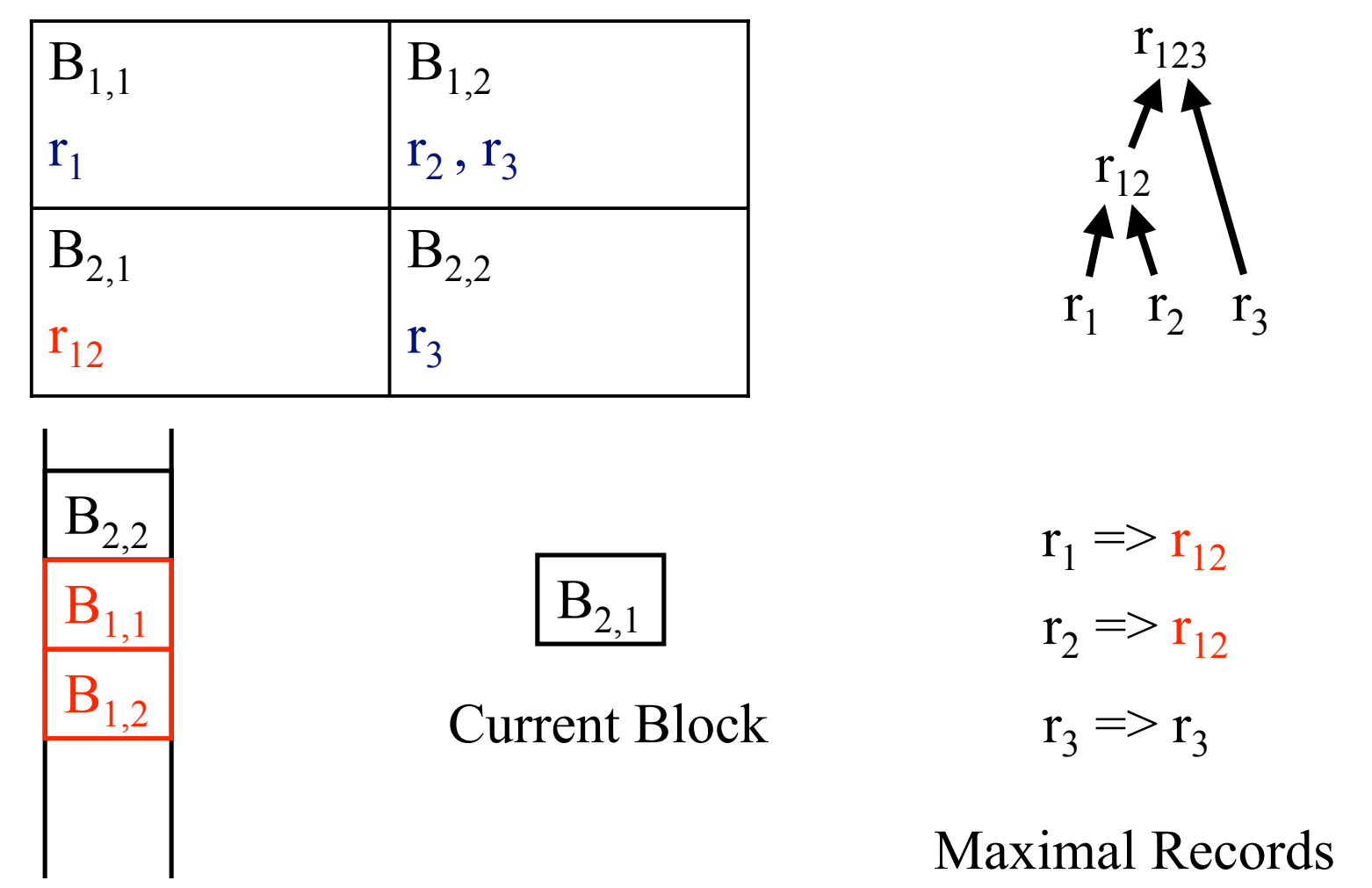

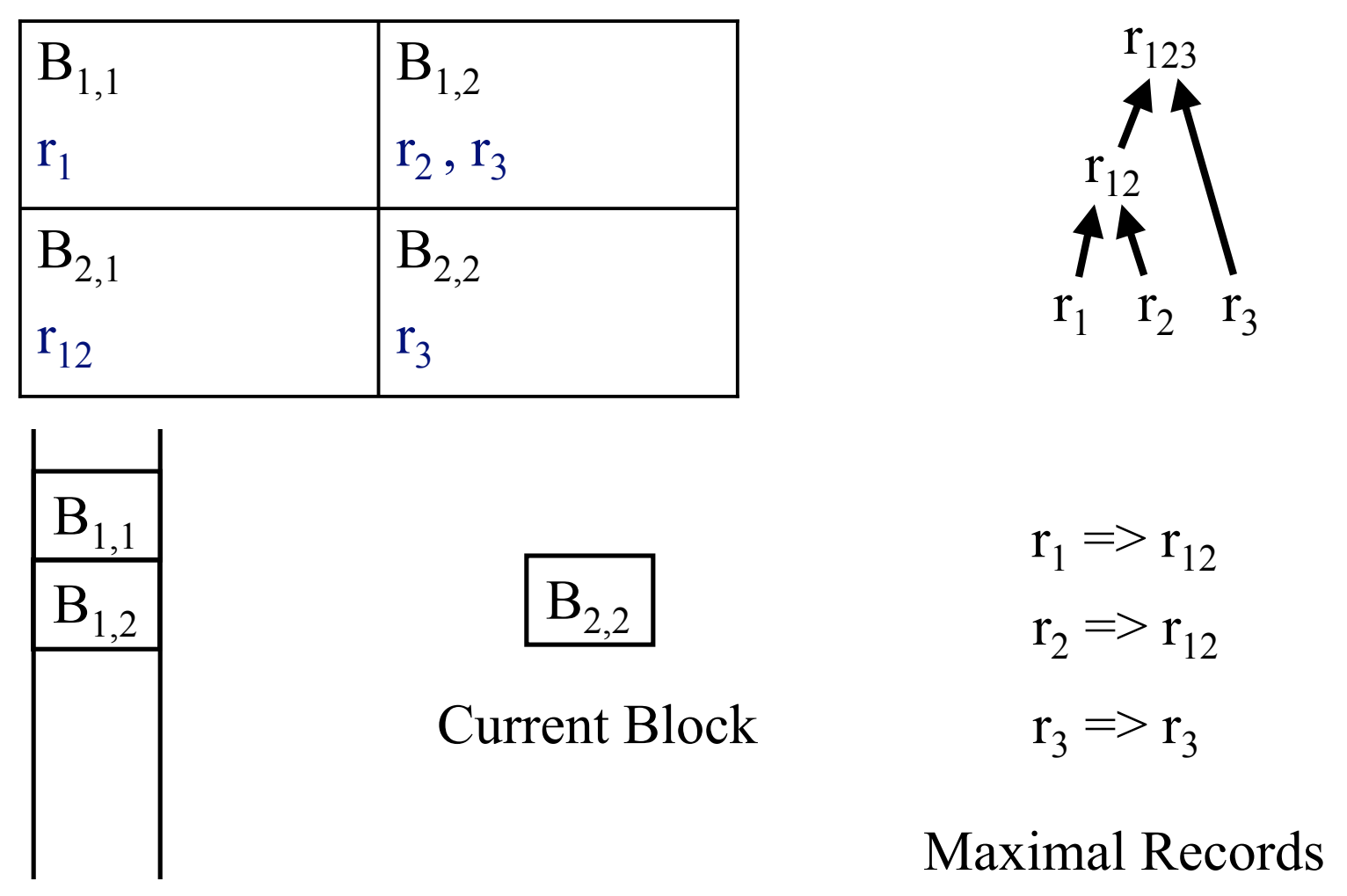

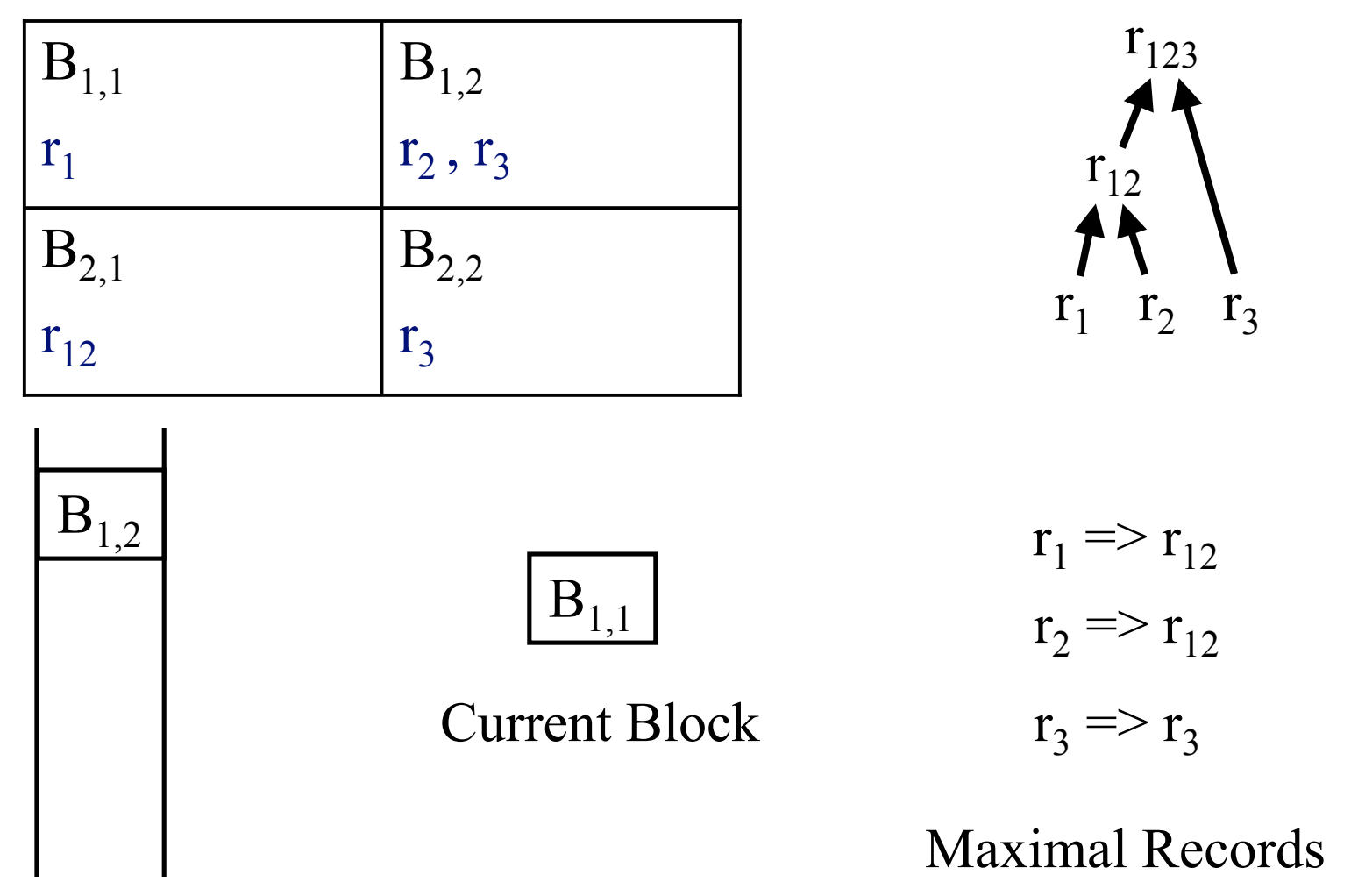

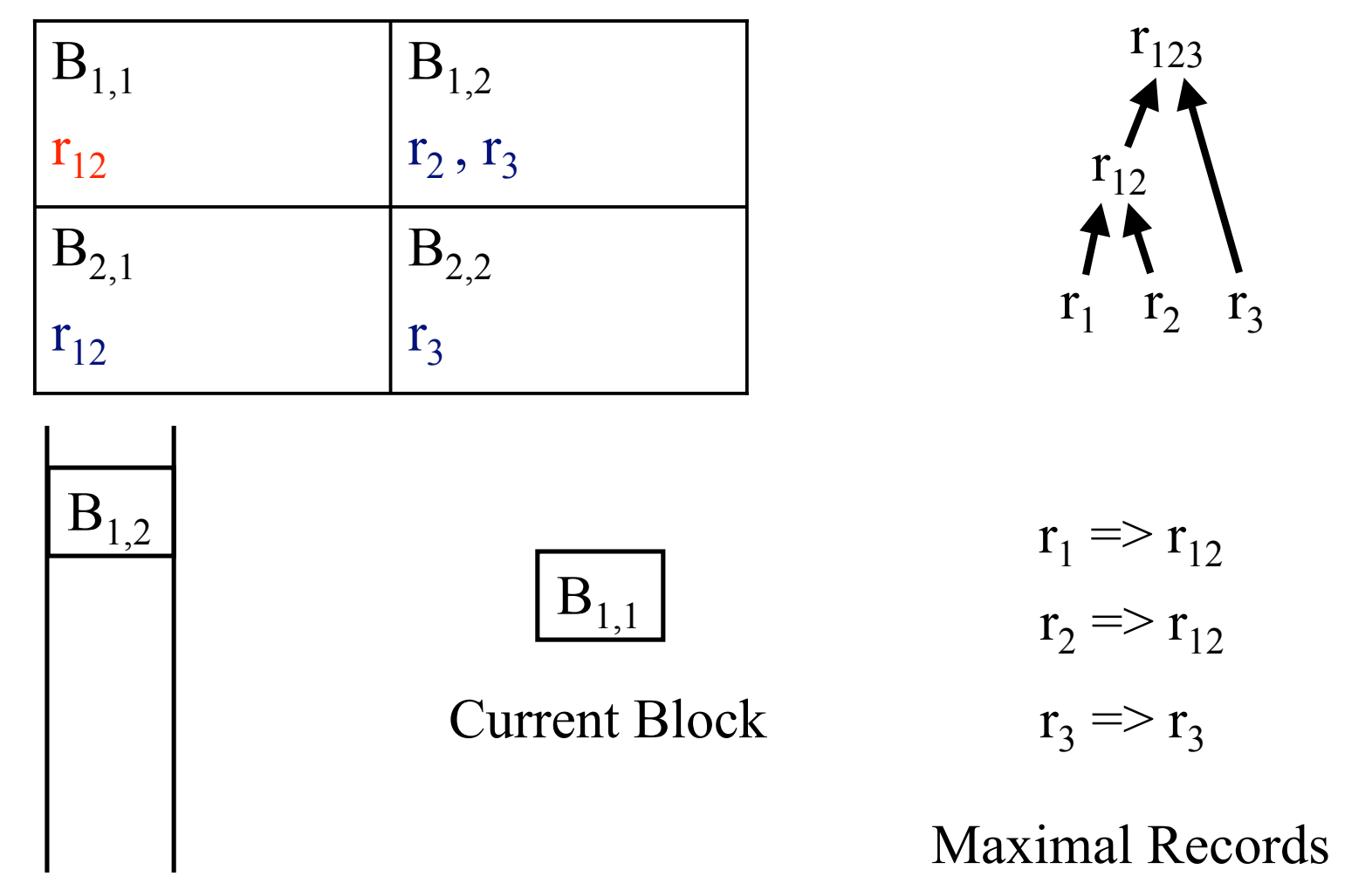

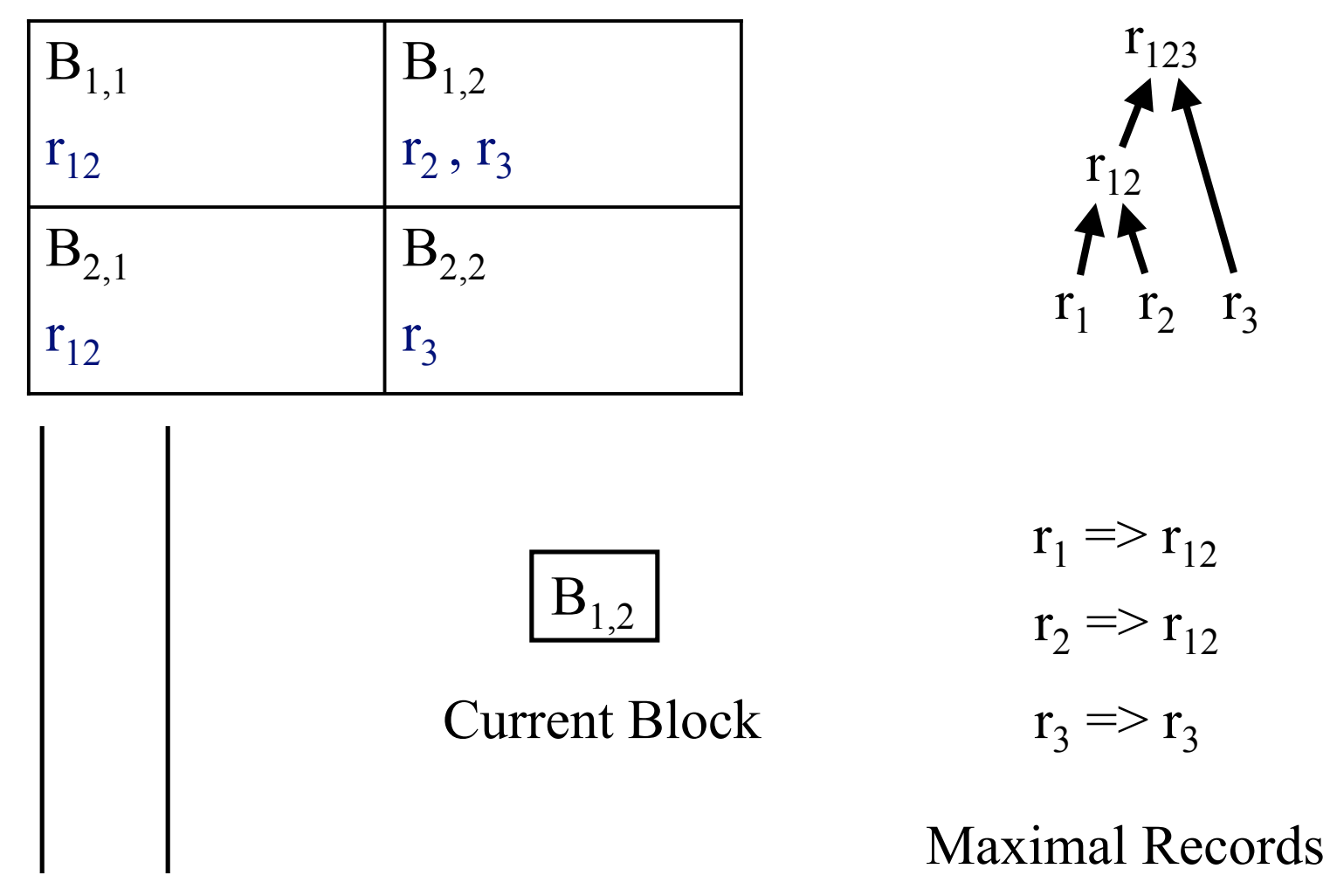

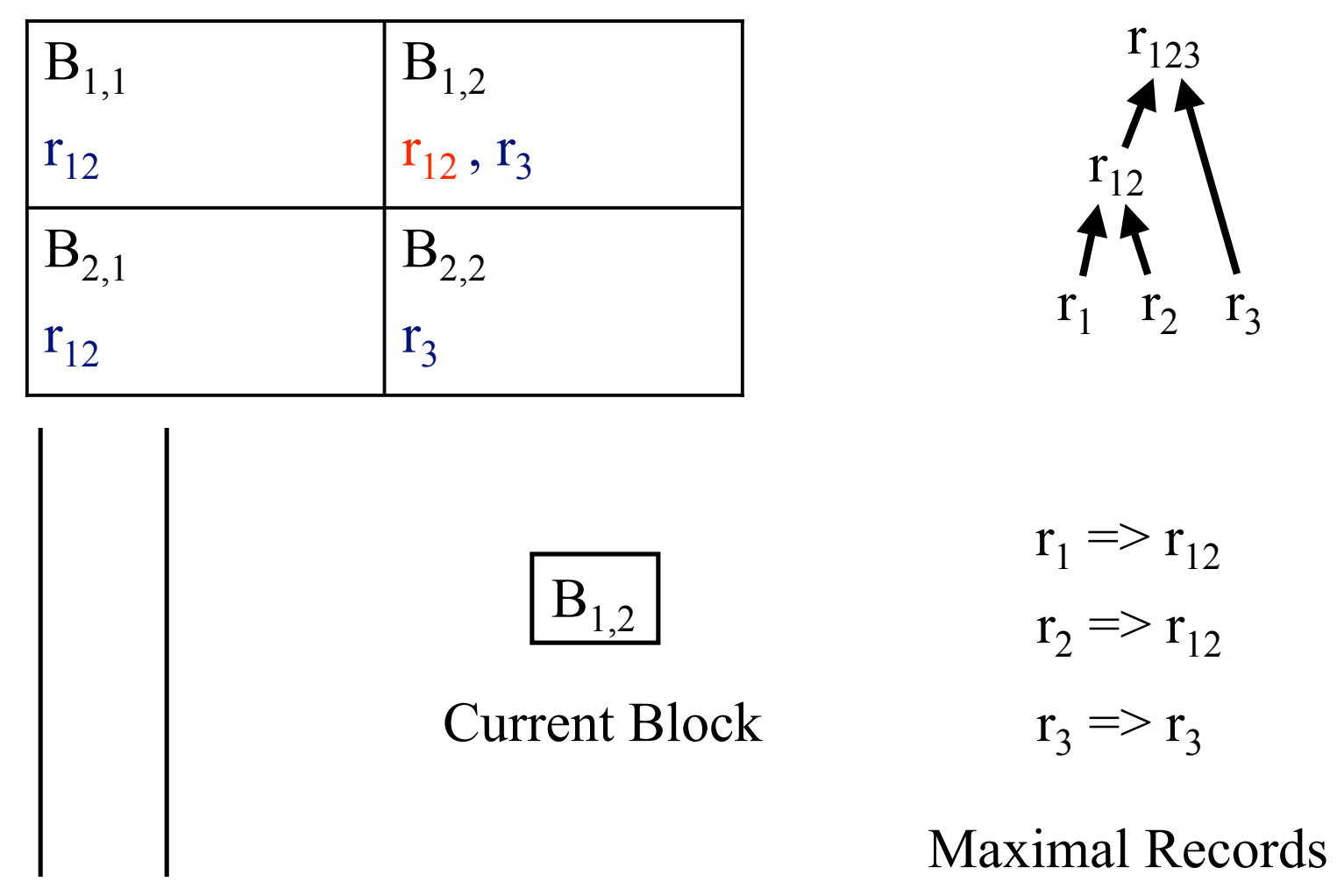

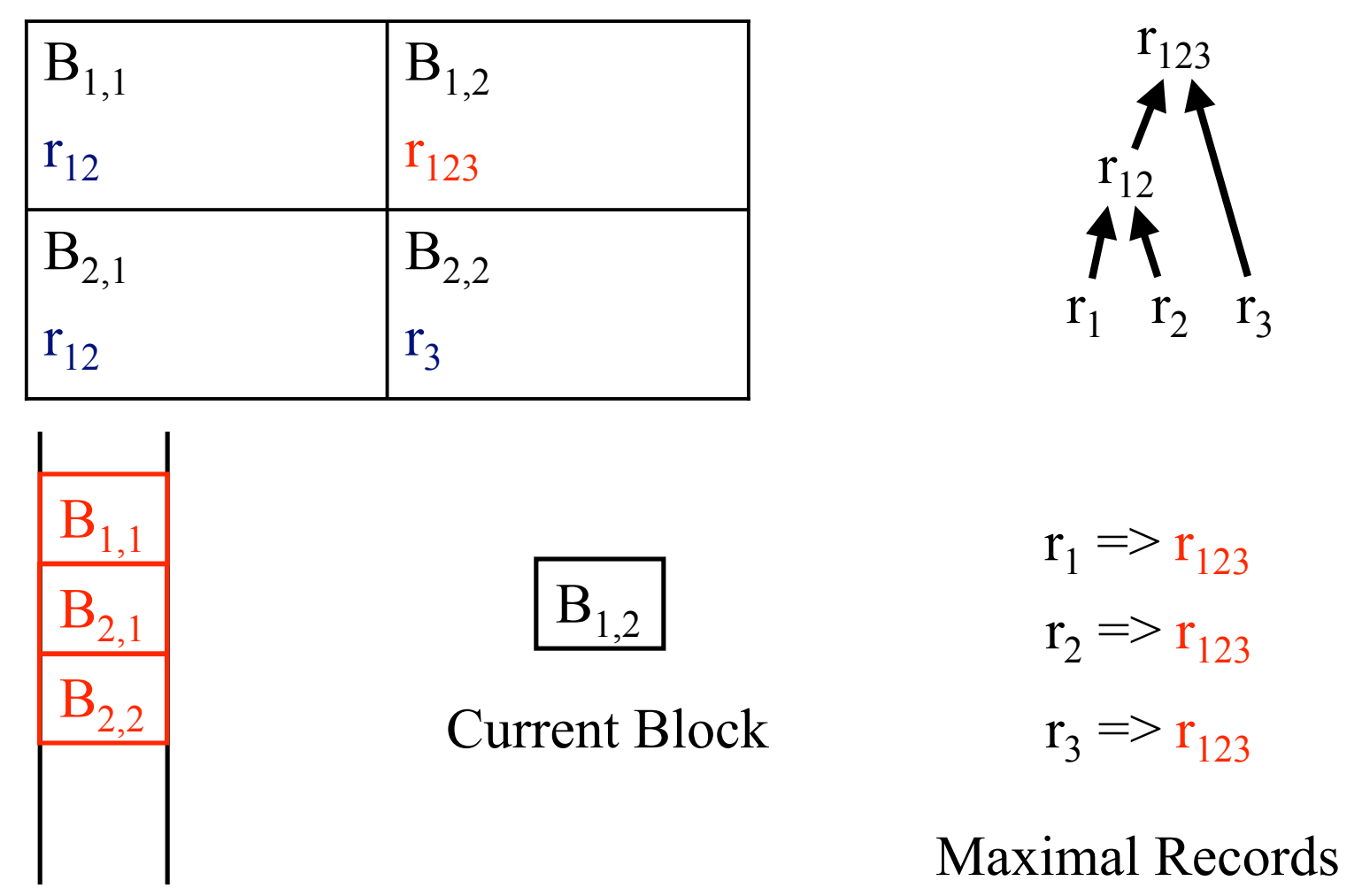

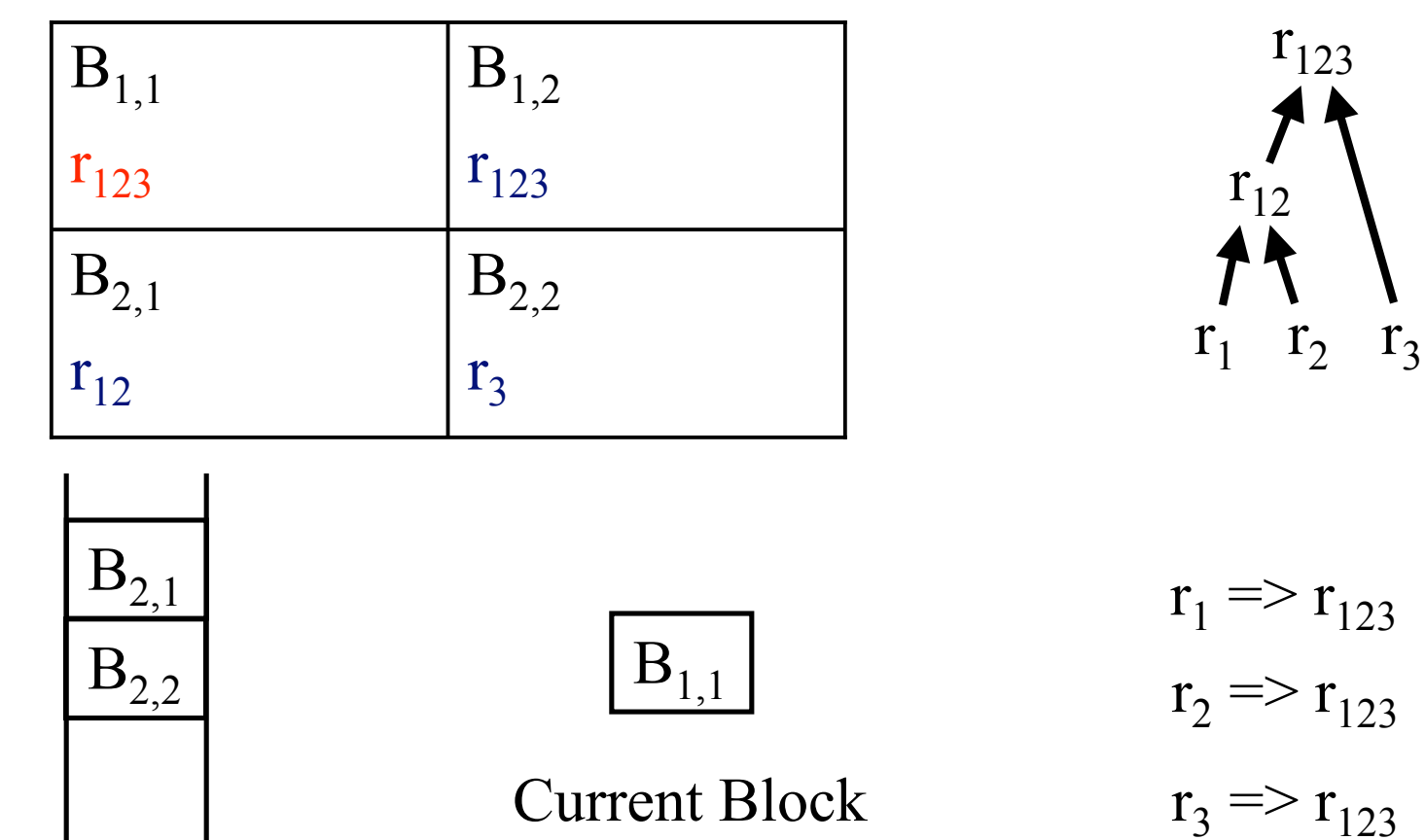

Block Queue

Maximal Records

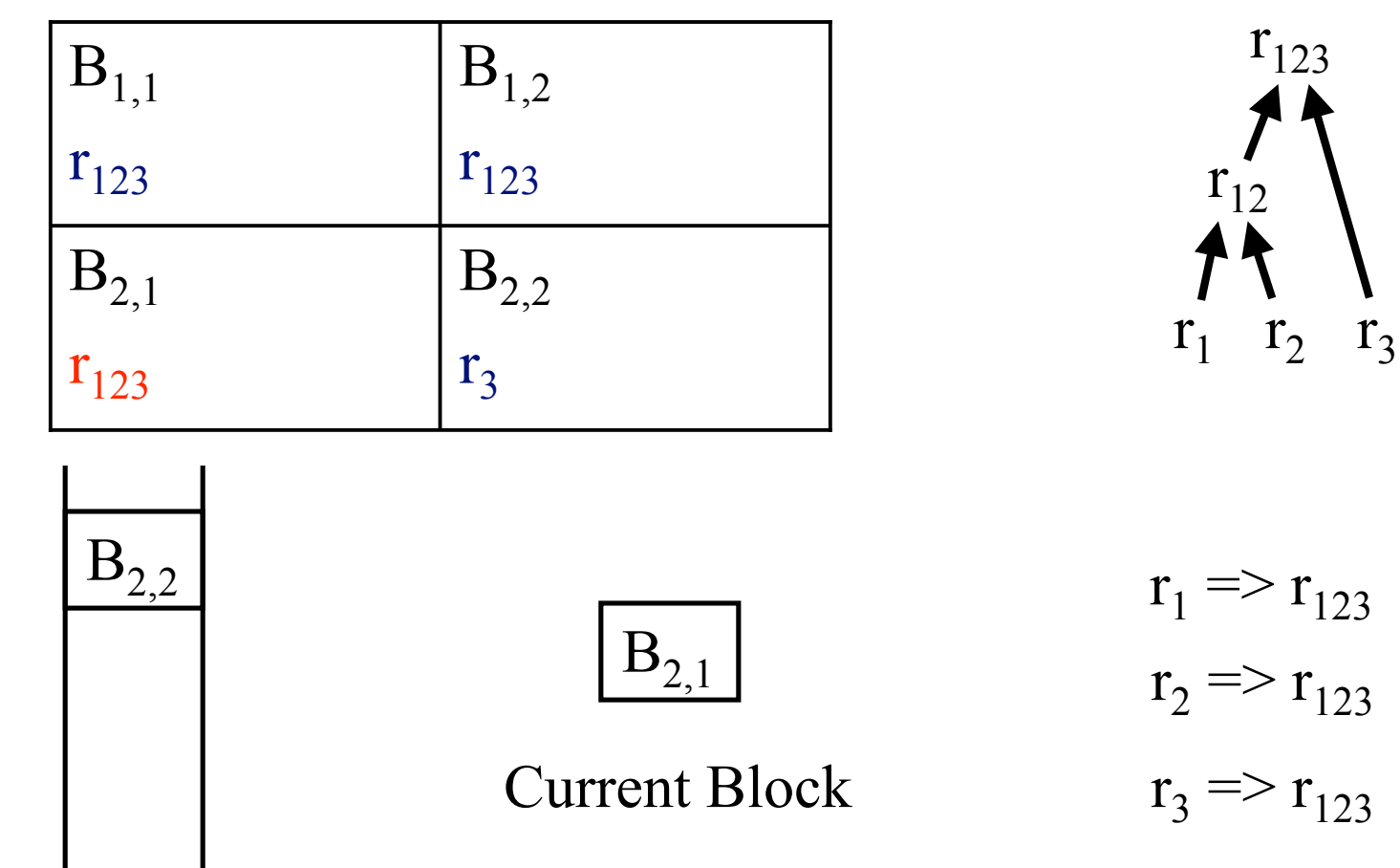

Maximal Records

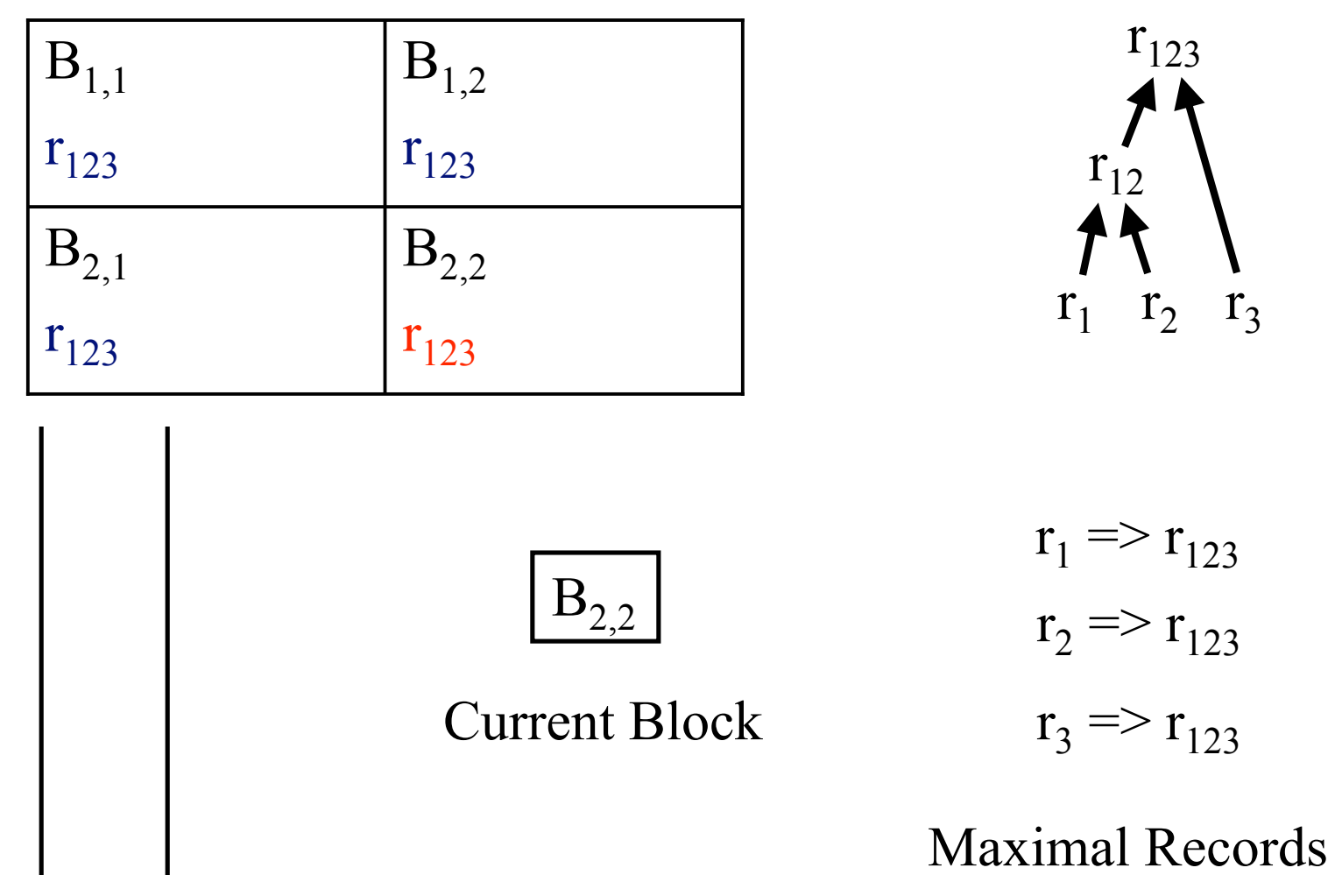

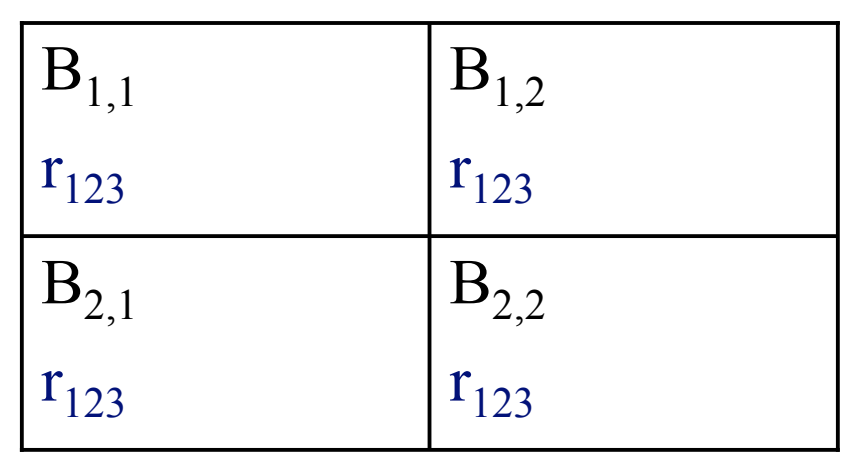

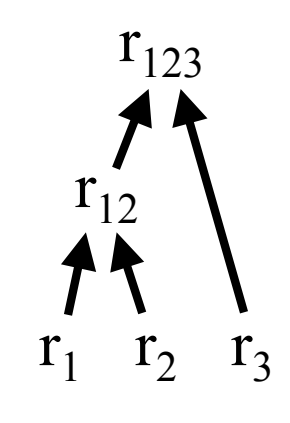

Current Block Maximal Records  $r_1 \Rightarrow r_{123}$  $r_2 \Rightarrow r_{123}$  $r_3 \Rightarrow r_{123}$ 

#### Disk-based Algorithm (Duplo)

- Reads into memory and processes "N blocks at a time" using segments
- Maintains a queue of segments to process
- Updates segments by scanning a merge log on disk
	- Uses timestamps to avoid a full scan for each segment read $B_{1,1}$  $B_{1,2}$

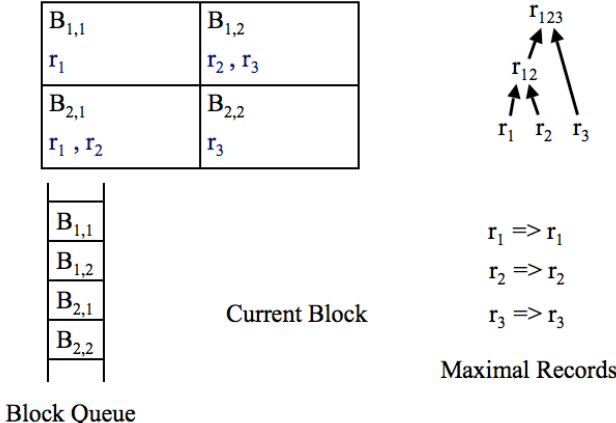

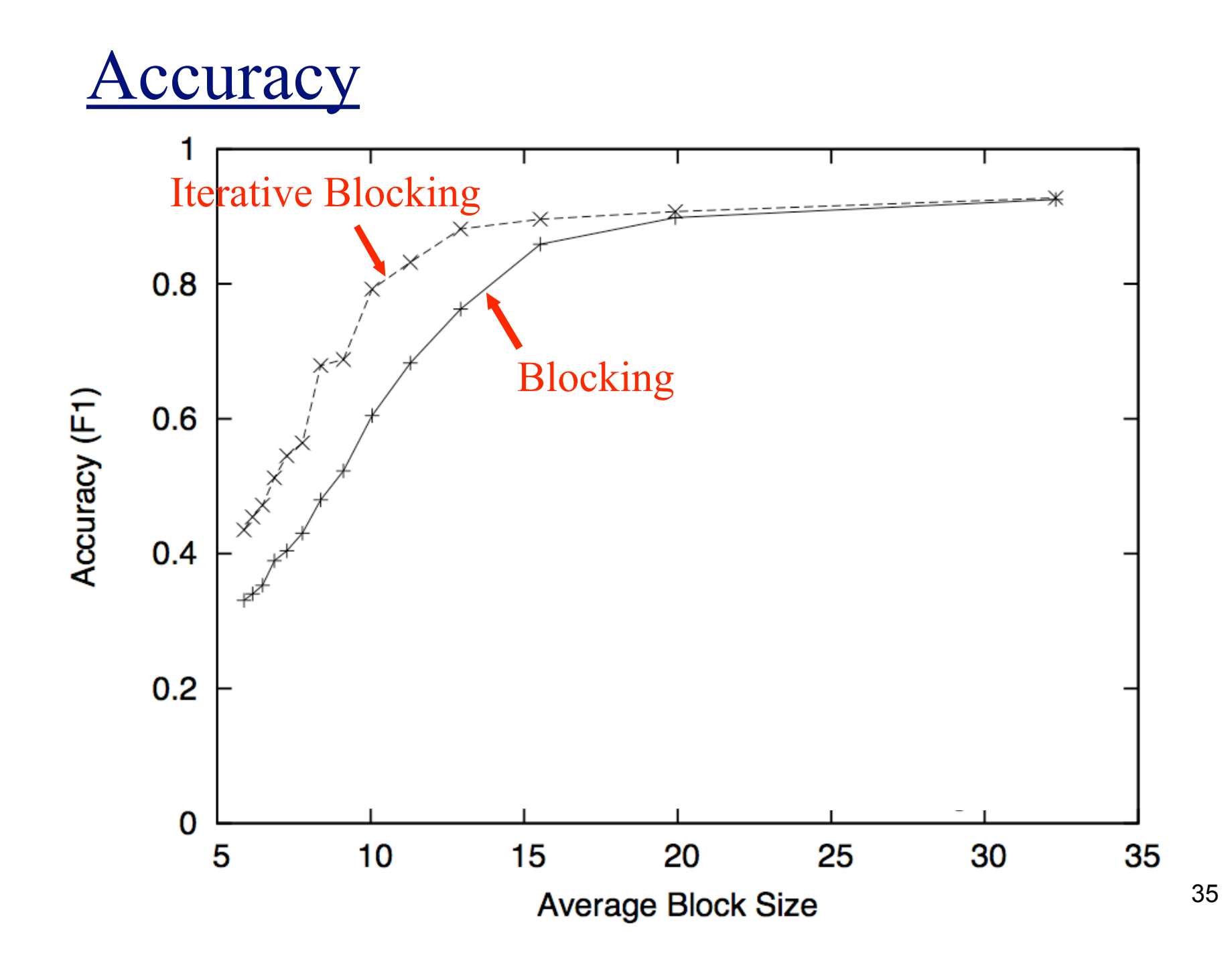

#### Performance

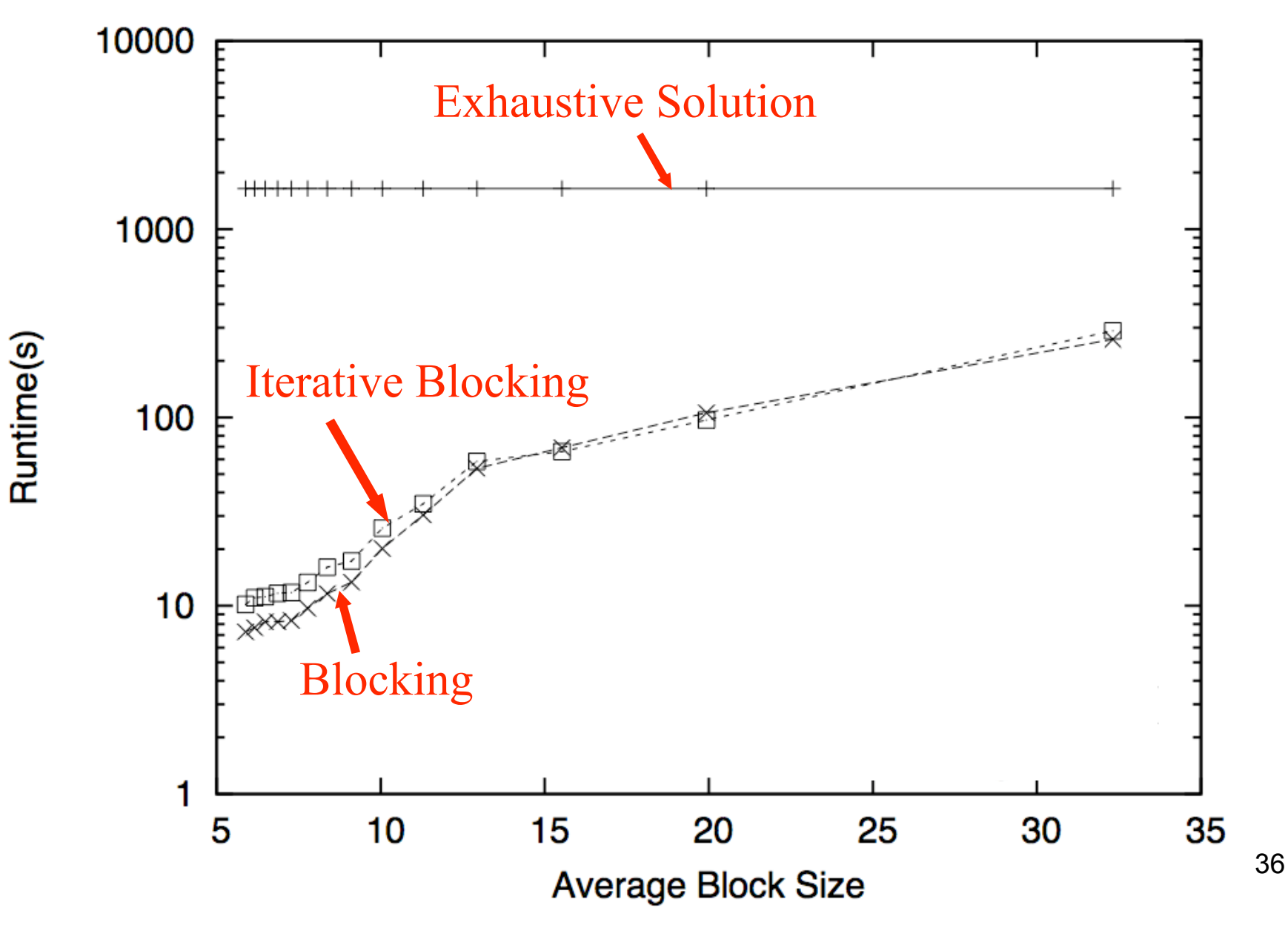

#### **Scalability**

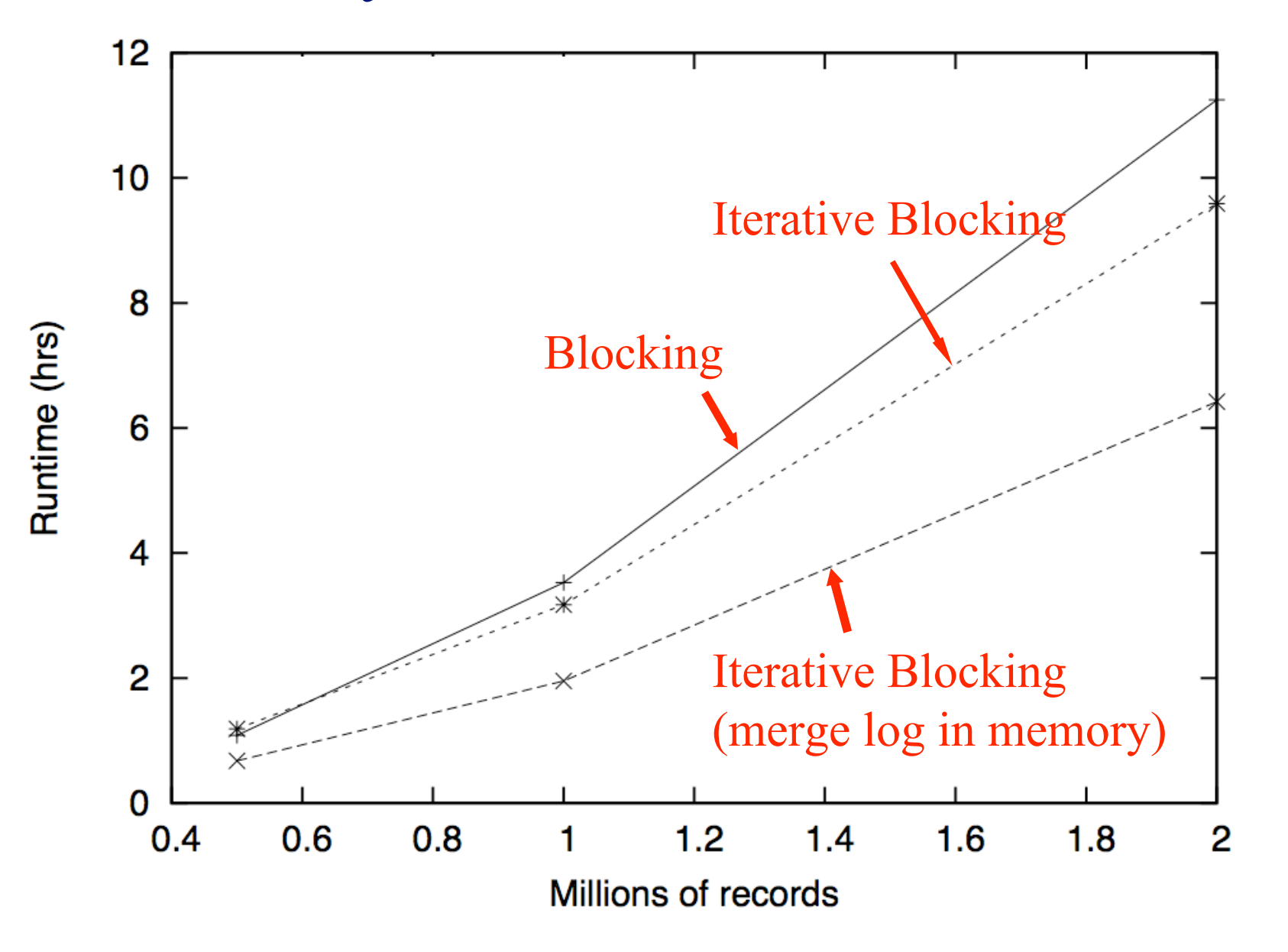

37

#### Conclusion

- Proposed model & efficient algorithms (inmemory, disk) for iterative blocking
- Showed that iterative blocking can be more accurate and scalable than simple blocking

# Questions?